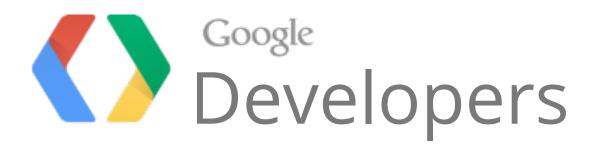

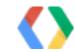

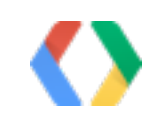

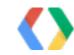

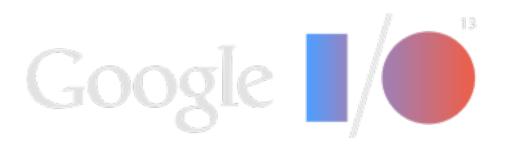

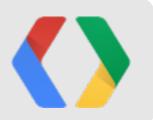

## High Performance Audio on Android

Glenn Kasten, Raph Levien, Ian Ni-Lewis

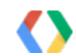

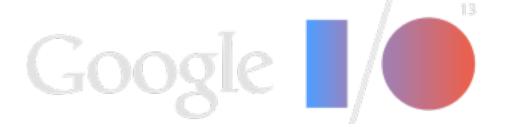

Almost Negative

#### **Output Latency** Input Latency **Optimized Signal Processing** Power Efficiency **High Speed Ultrasound** Low CPU Load **Armor Piercing Claws** Multicore Scalability

### Sample Accurate Sync

High Bitrate

Tall Buildings, Single Bound True Stereophonic Separation Anxiety

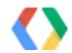

Tuesday, June 4, 13

### Ac liophie-quality output

## Output Latency

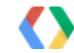

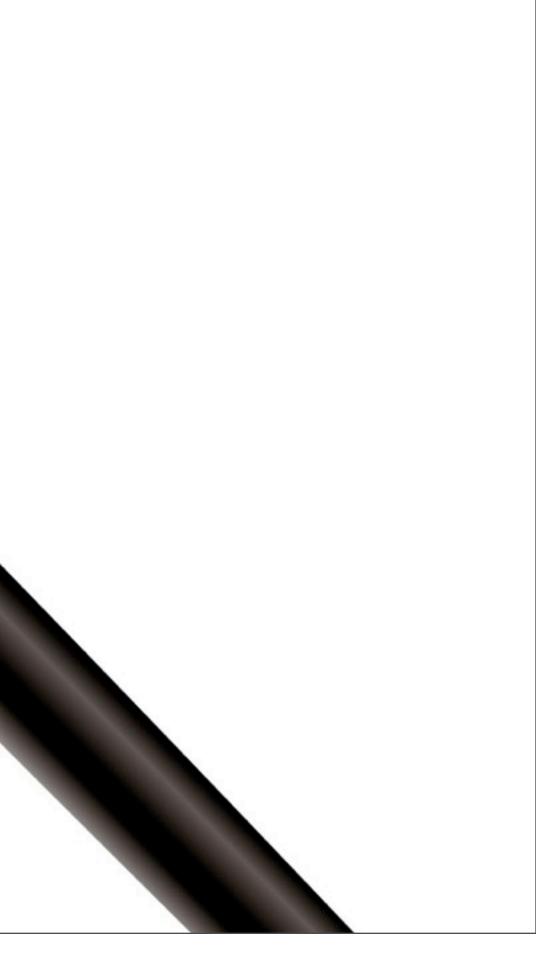

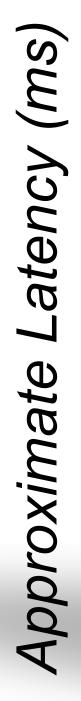

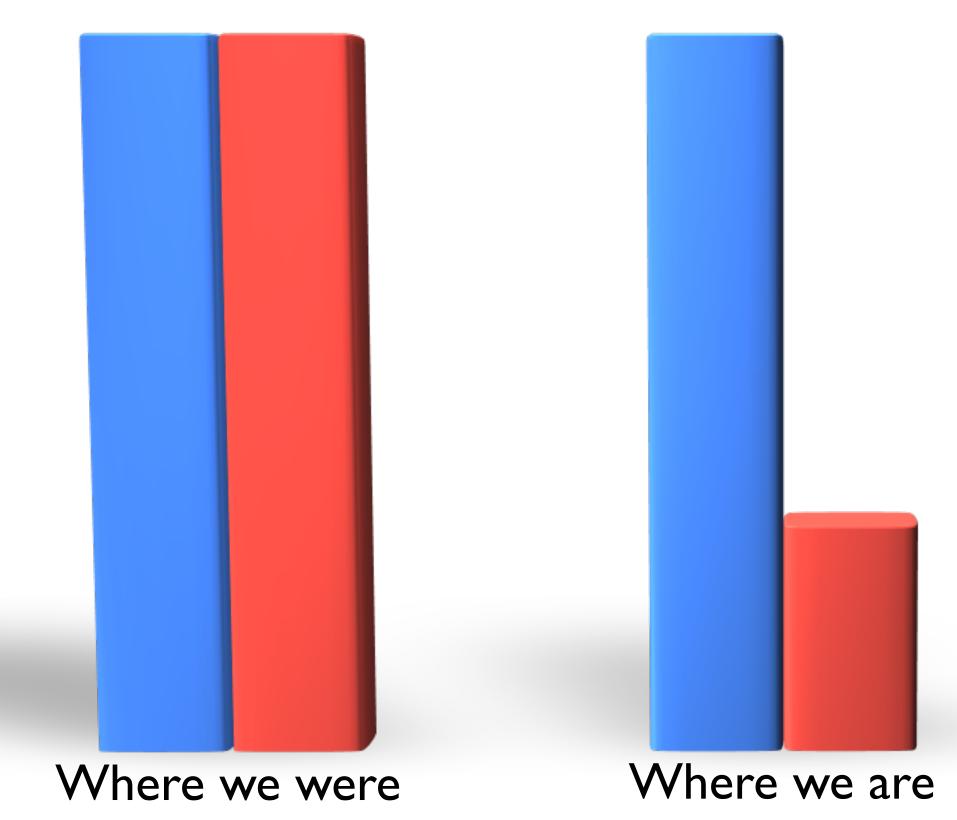

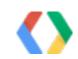

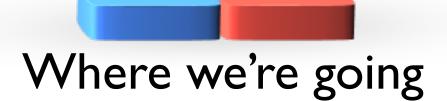

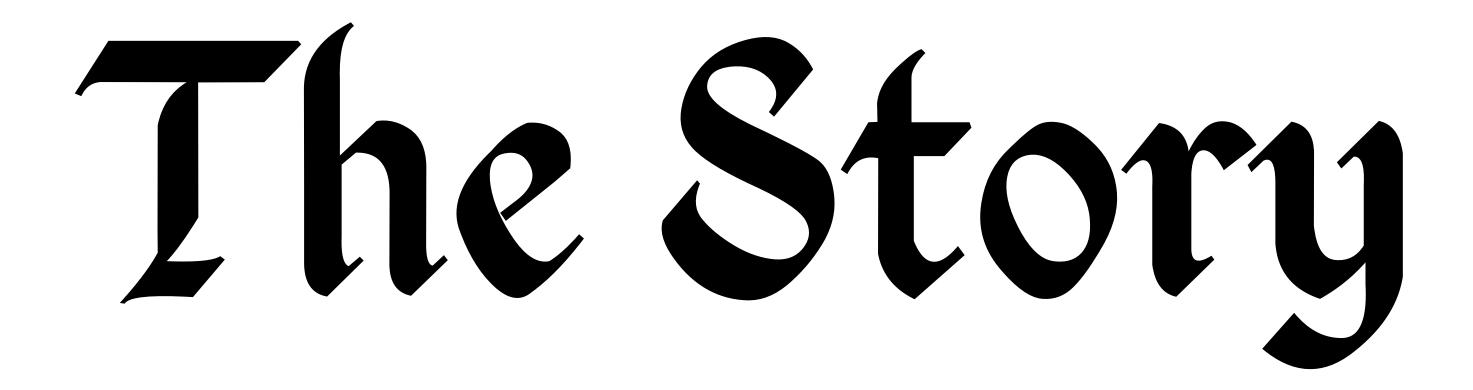

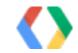

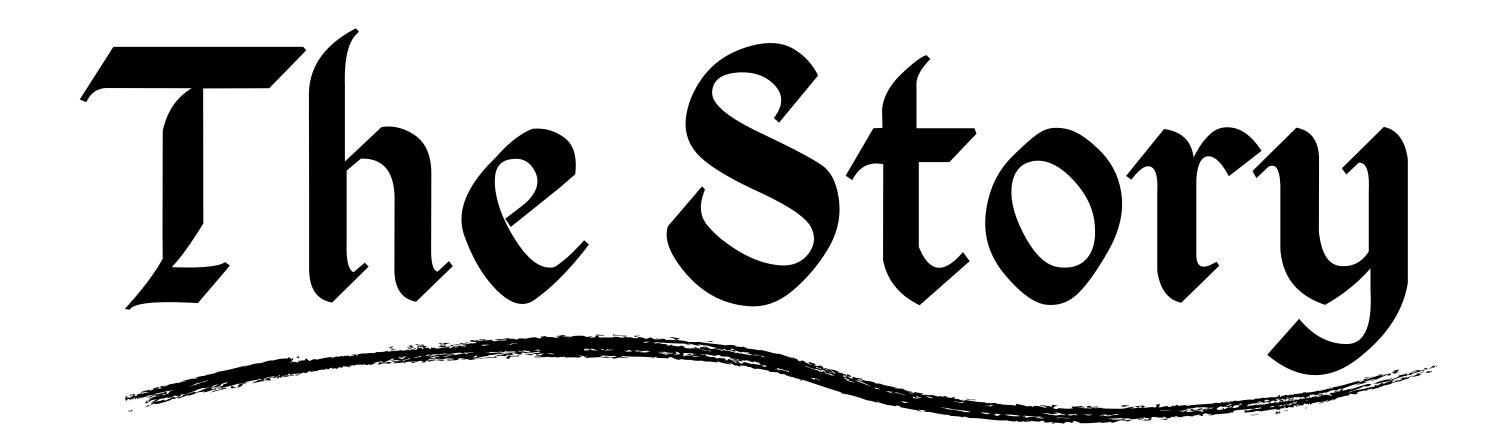

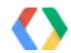

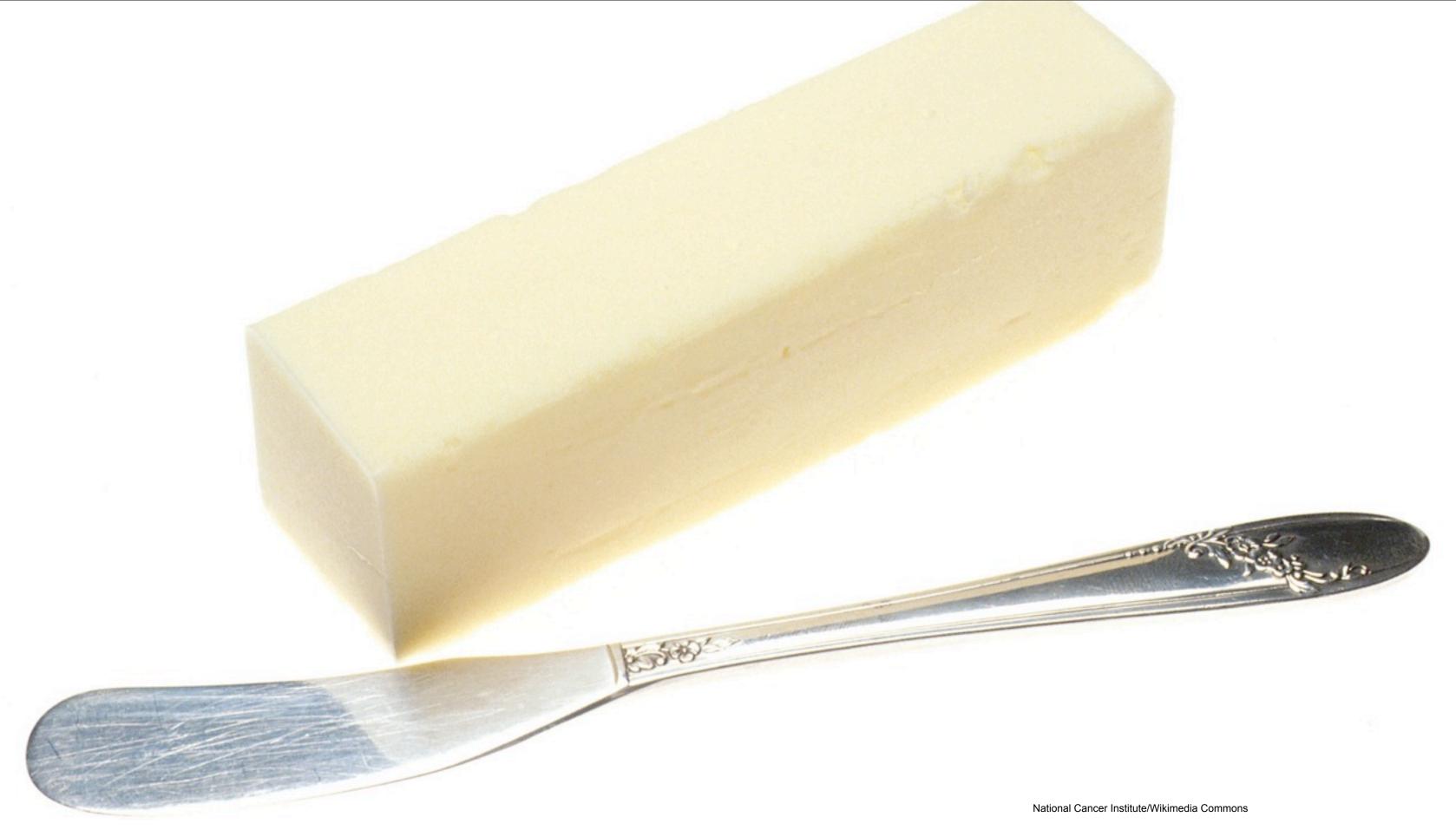

# The latency

## is too darn high

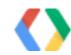

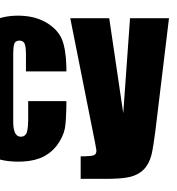

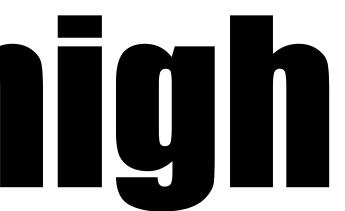

# The latency

# is too darn high **[ ISSUE 3434**

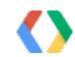

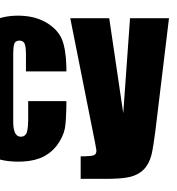

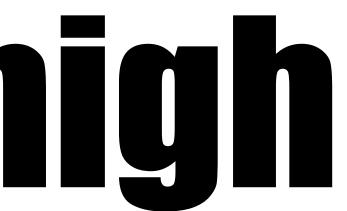

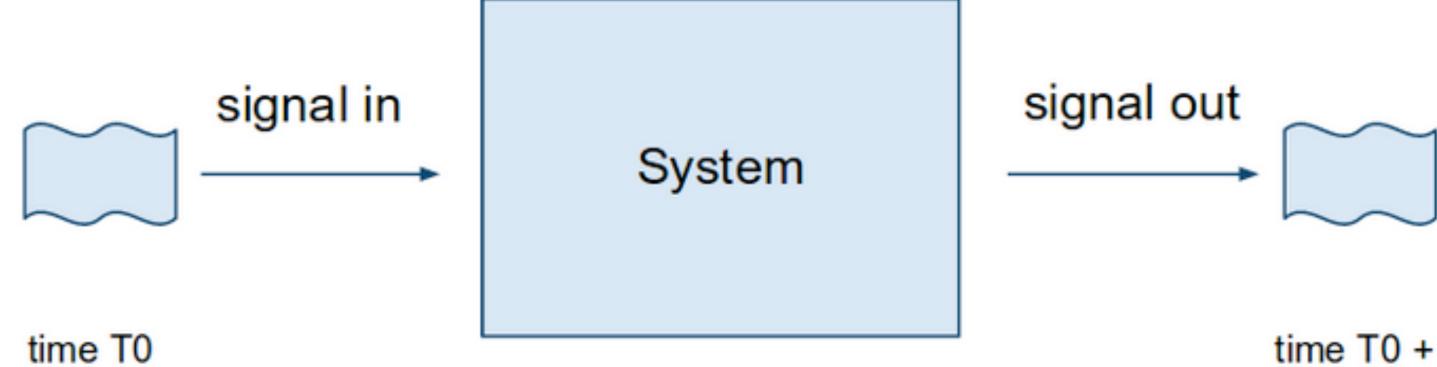

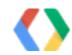

### time T0 + L

### App

AudioTrack at = ...; short[] data = ...; for (int i = 0; i < data.length; ++i) short[i] = (i \* 1000) % 10000 - 5000; at.write(data, 0, data.length);

## Android device

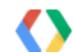

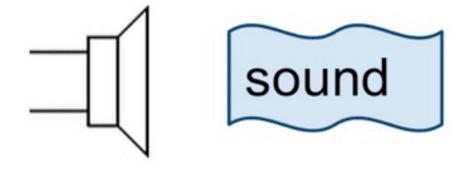

### speaker

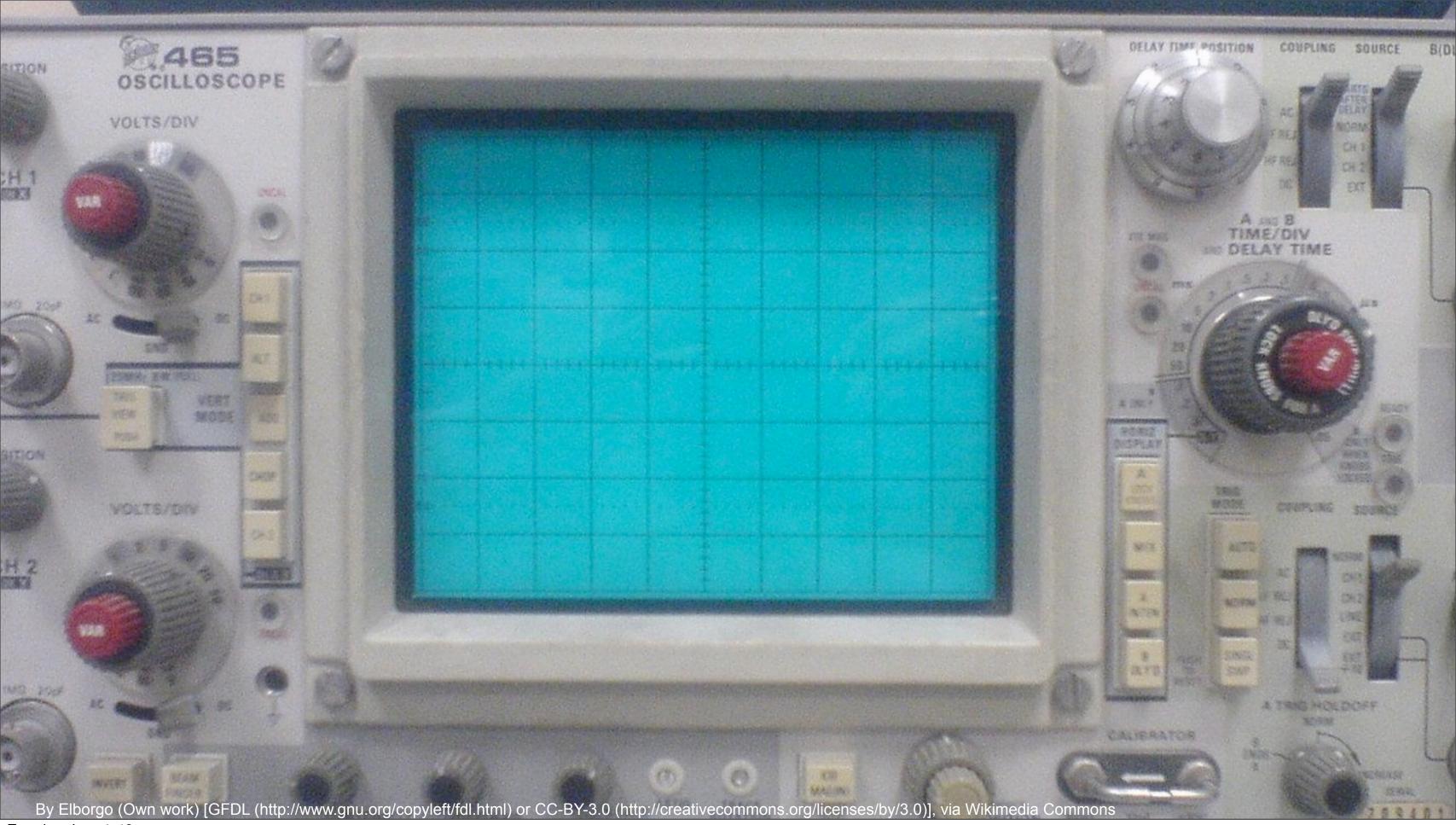

Tuesday, June 4, 13

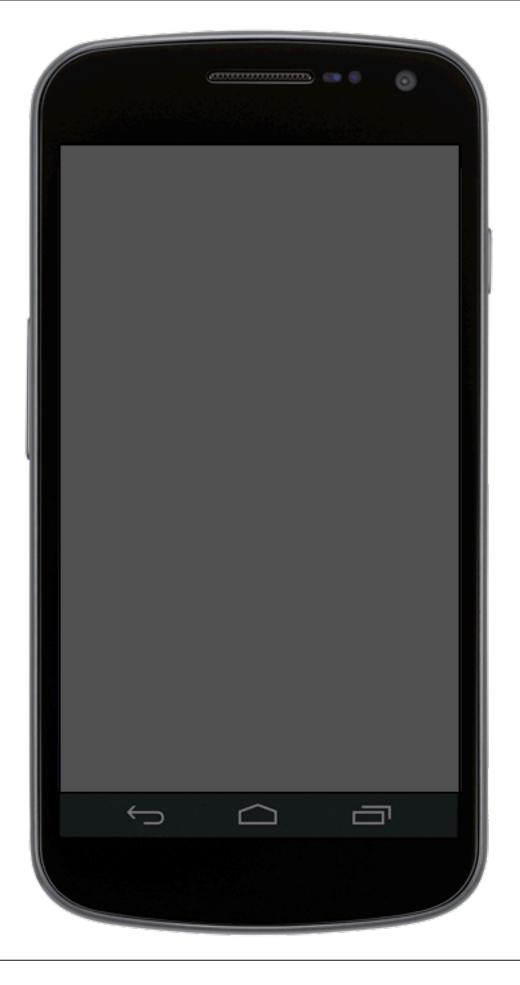

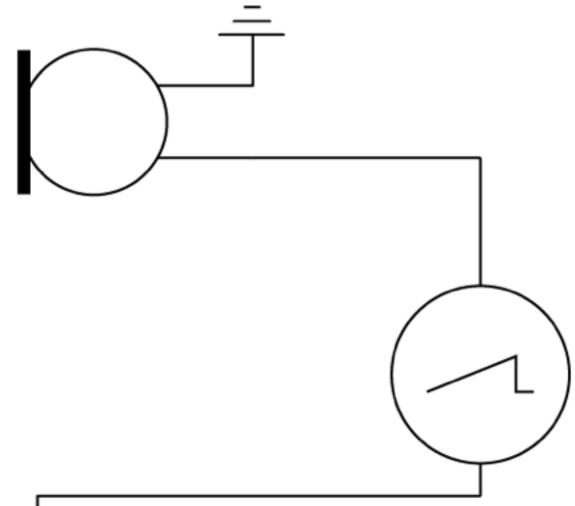

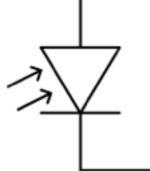

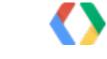

photodiode: Omegatron/Wikimedia Commons Microphone: J.P. Lon / Wikimedia Commons Oscilloscope: MovGPO / Wikimedia Commons (de) Galaxy Nexus: R. Nurik, I. Ni-Lewis / Google

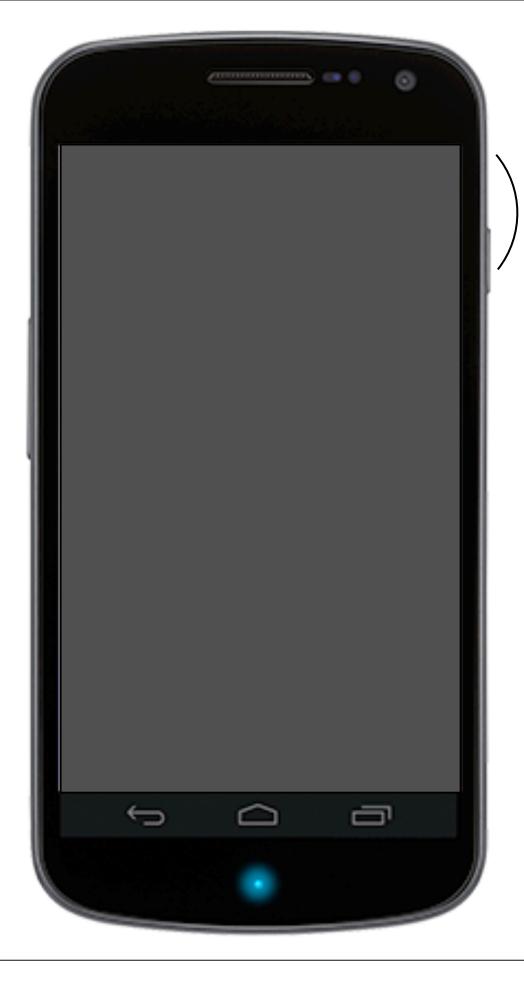

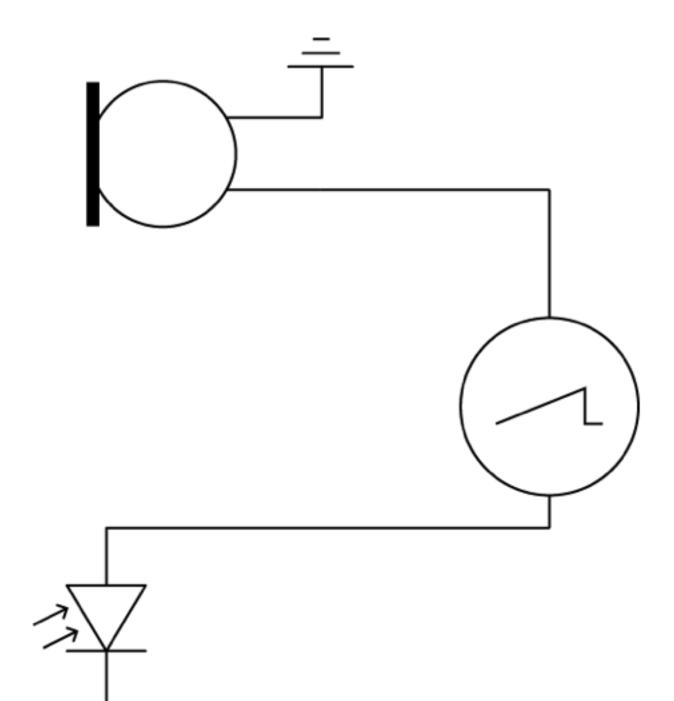

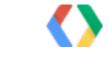

photodiode: Omegatron/Wikimedia Commons Microphone: J.P. Lon / Wikimedia Commons Oscilloscope: MovGPO / Wikimedia Commons (de) Galaxy Nexus: R. Nurik, I. Ni-Lewis / Google

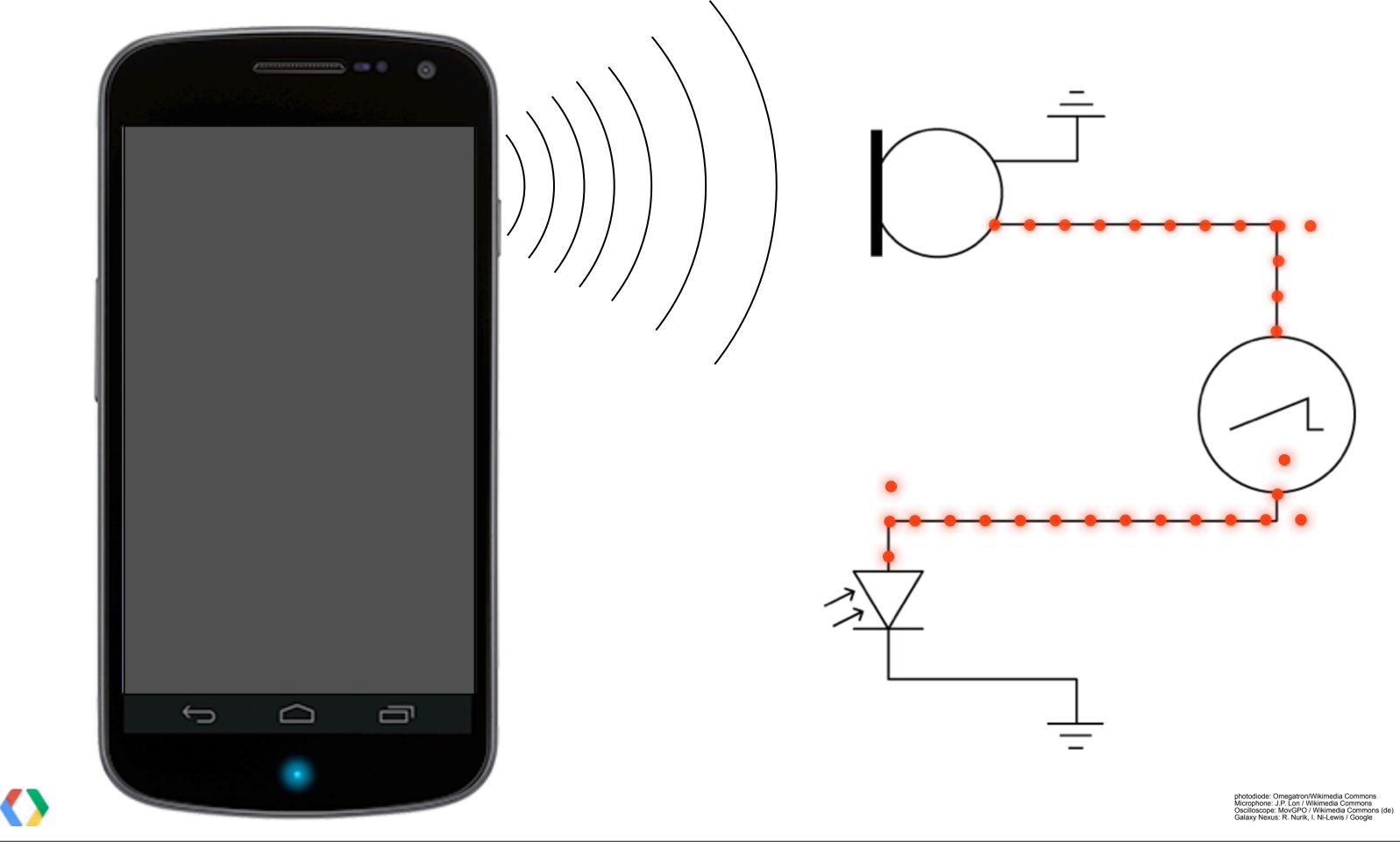

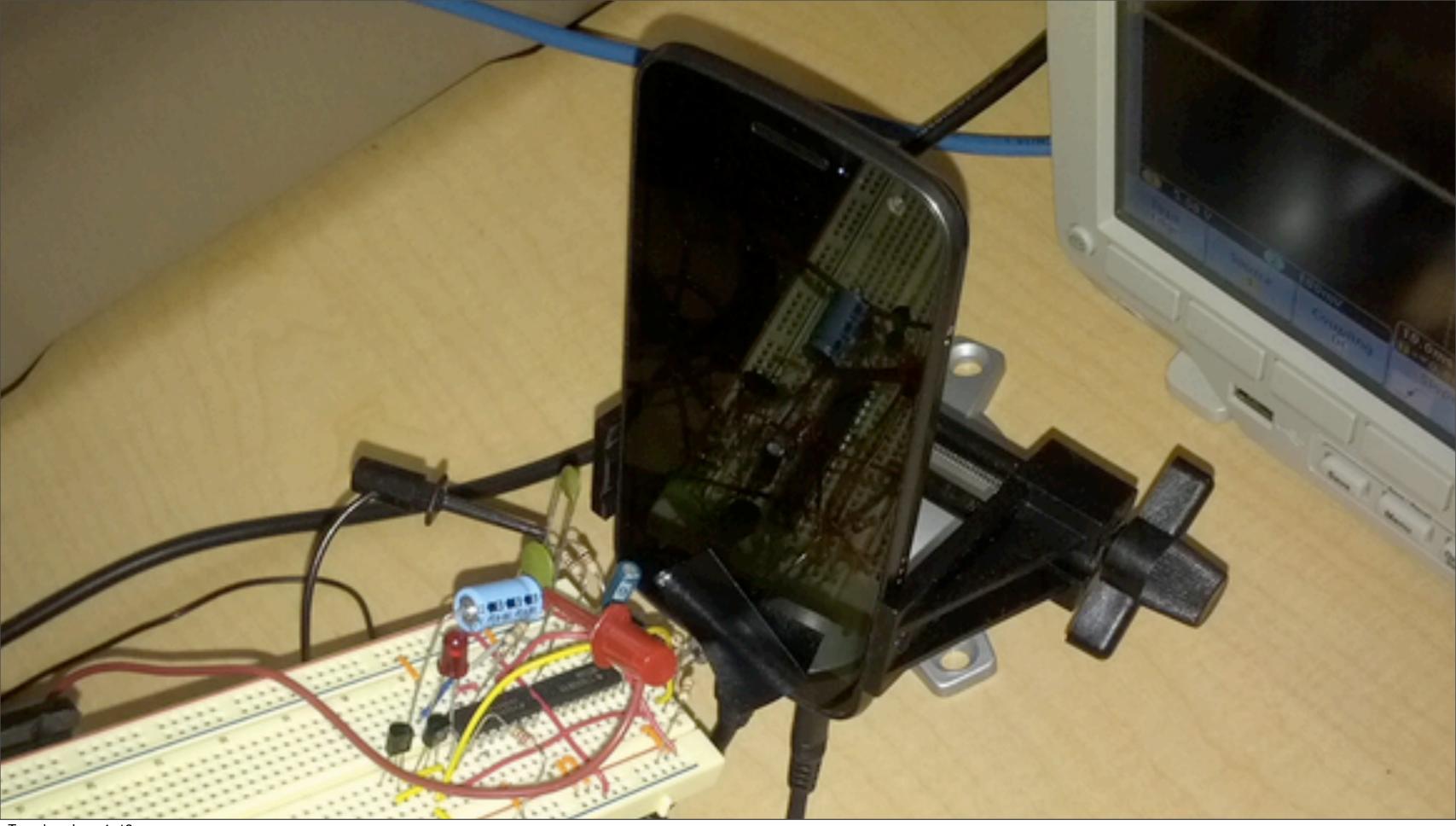

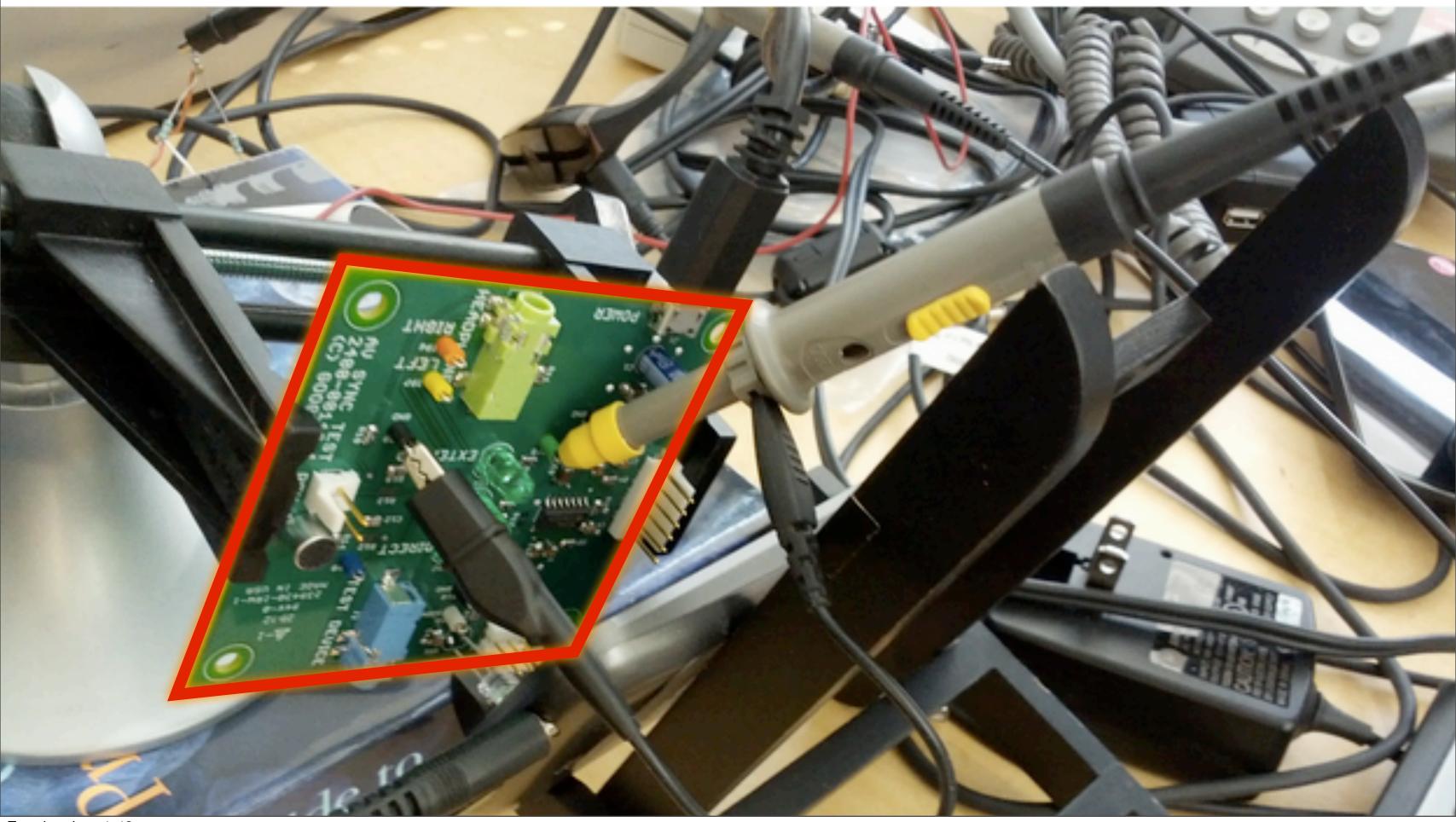

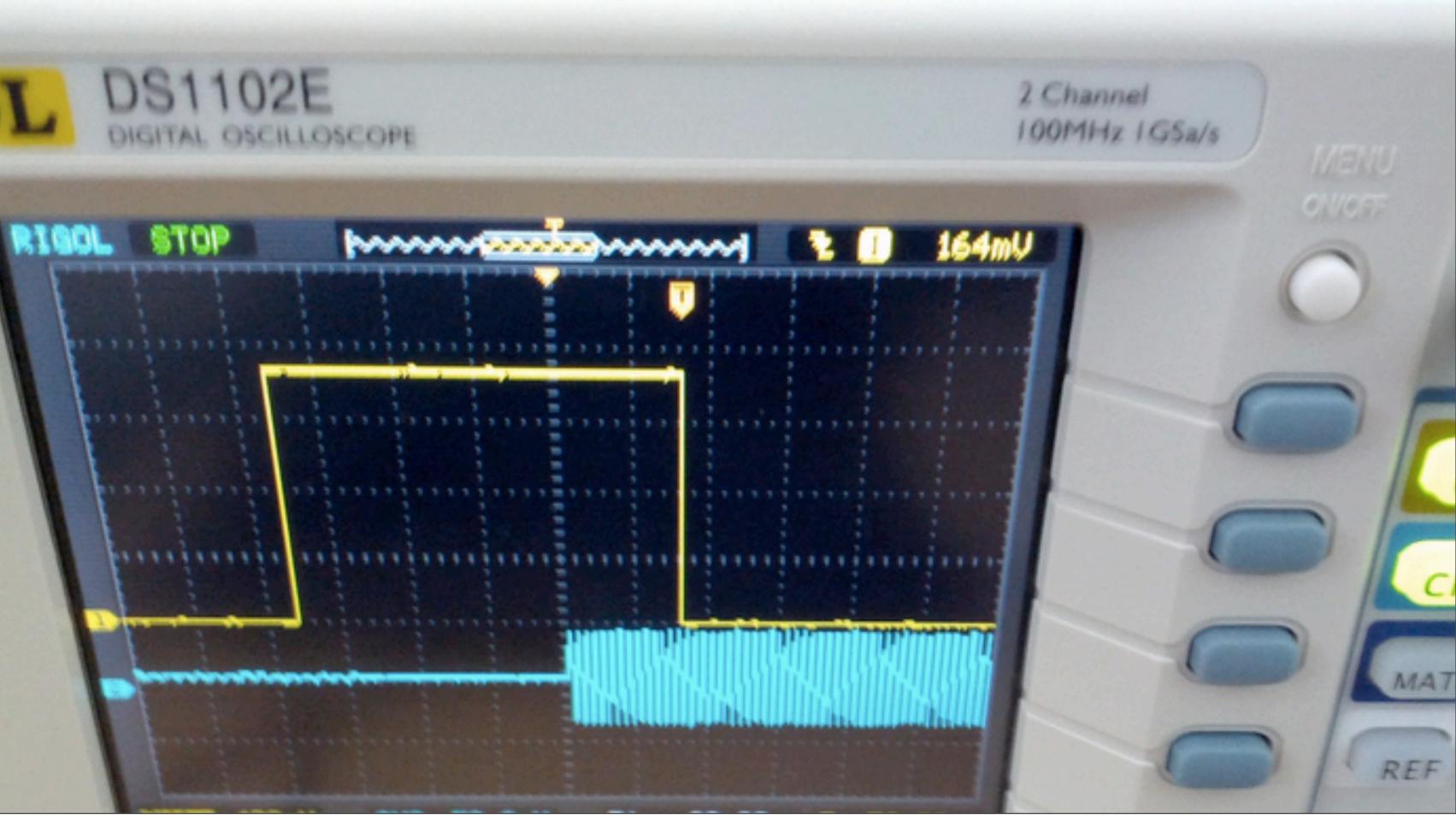

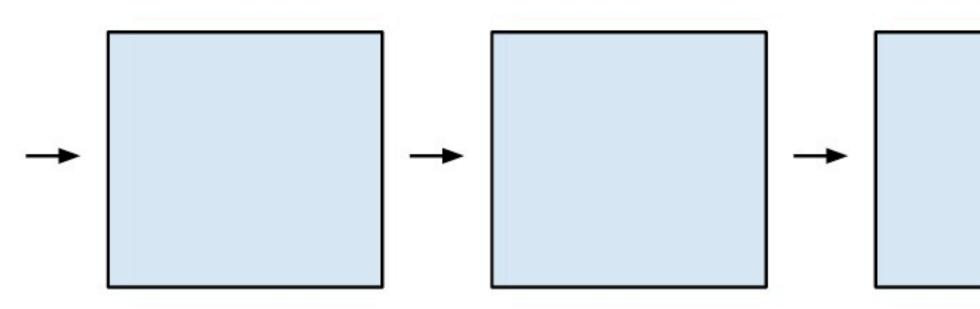

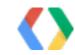

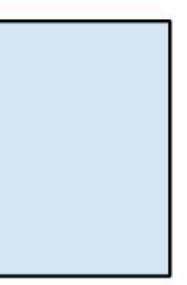

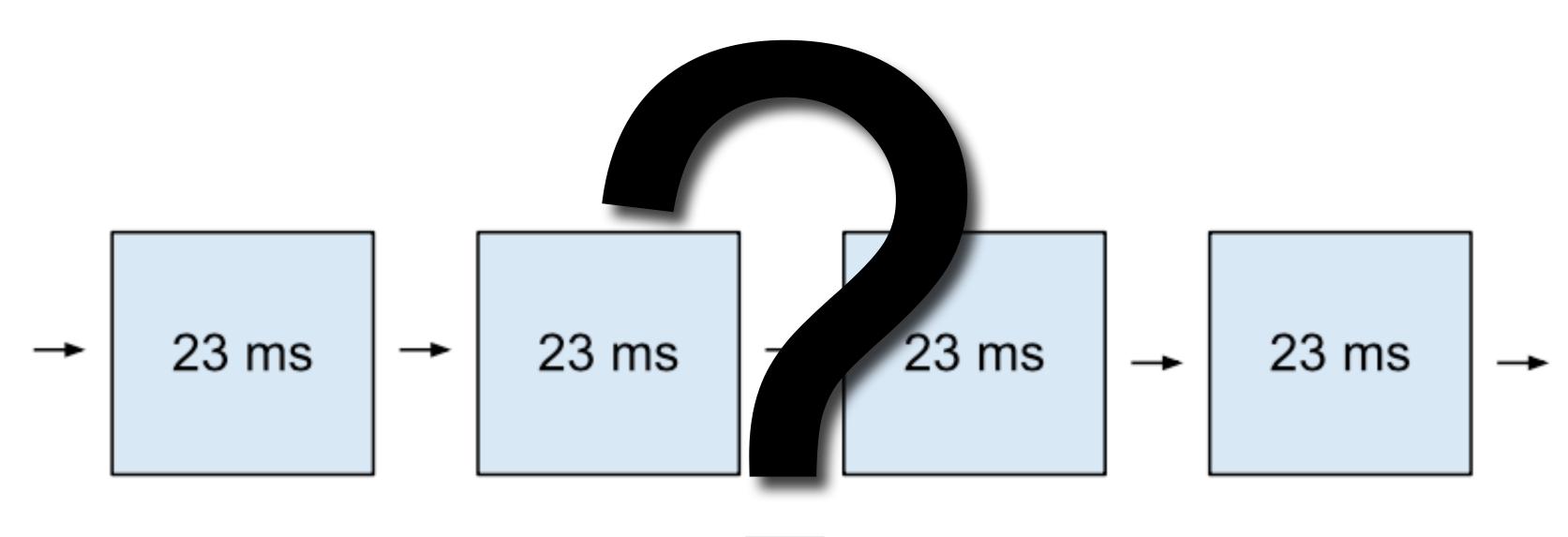

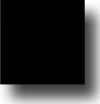

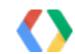

### Team POWER

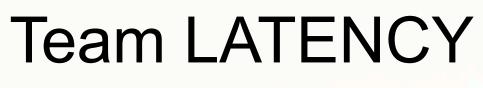

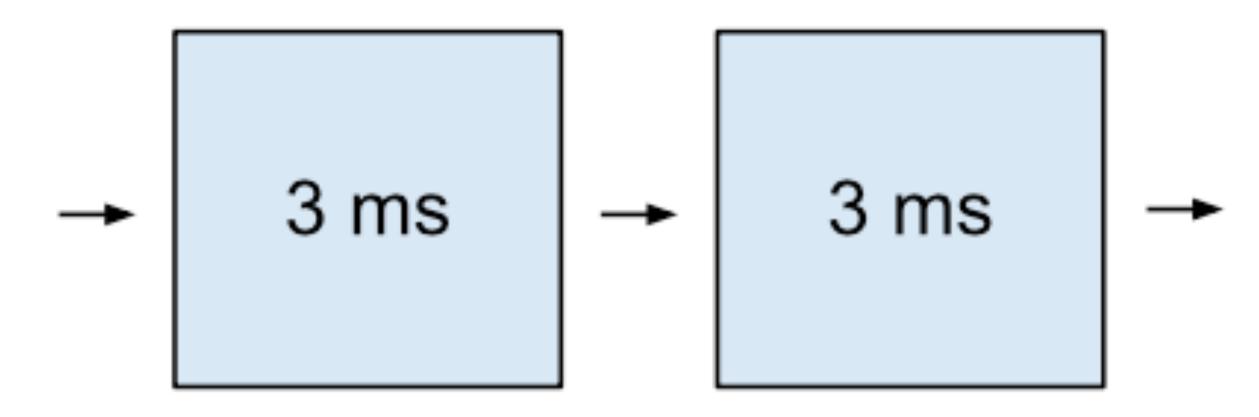

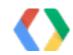

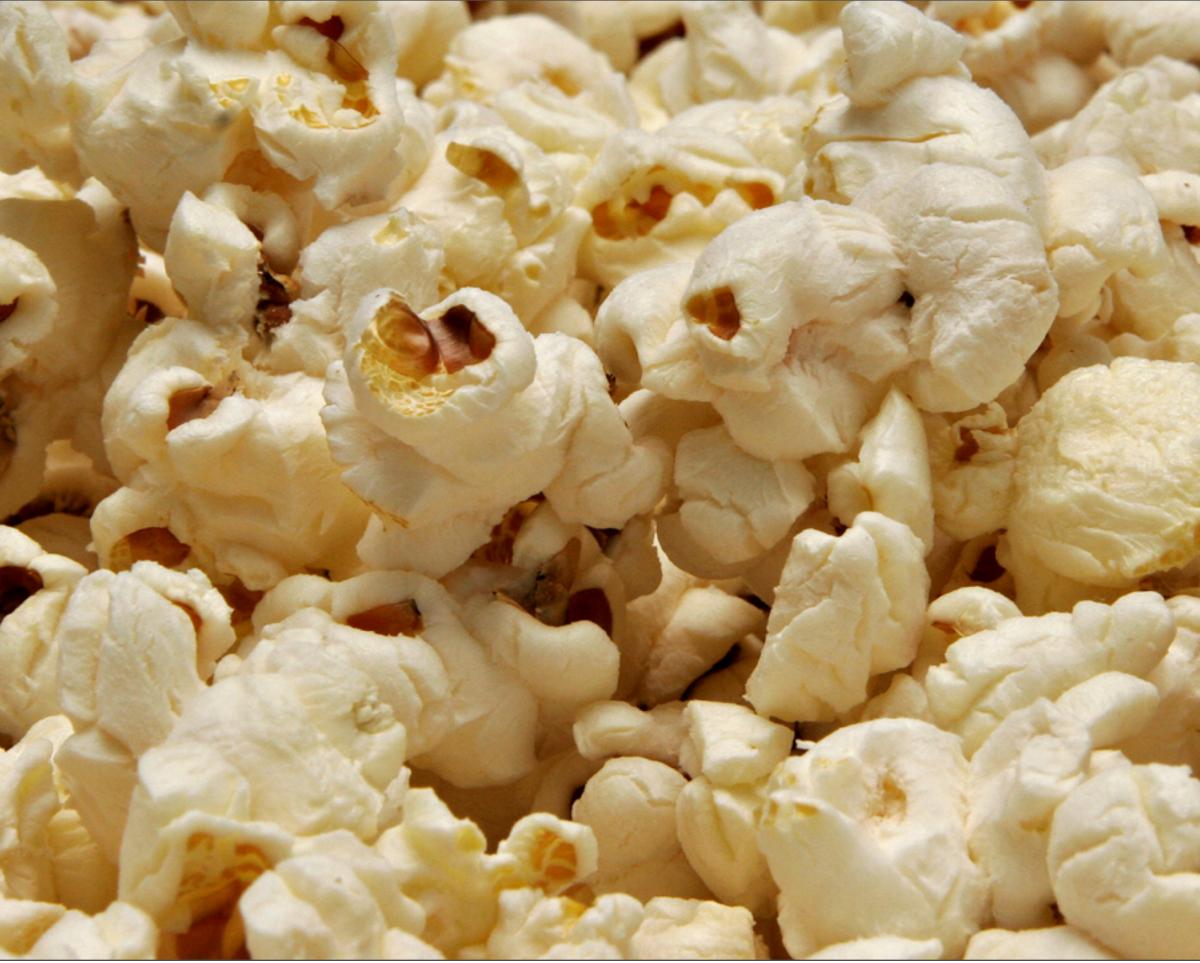

fir0002 | <u>flagstaffotos.com.au</u>

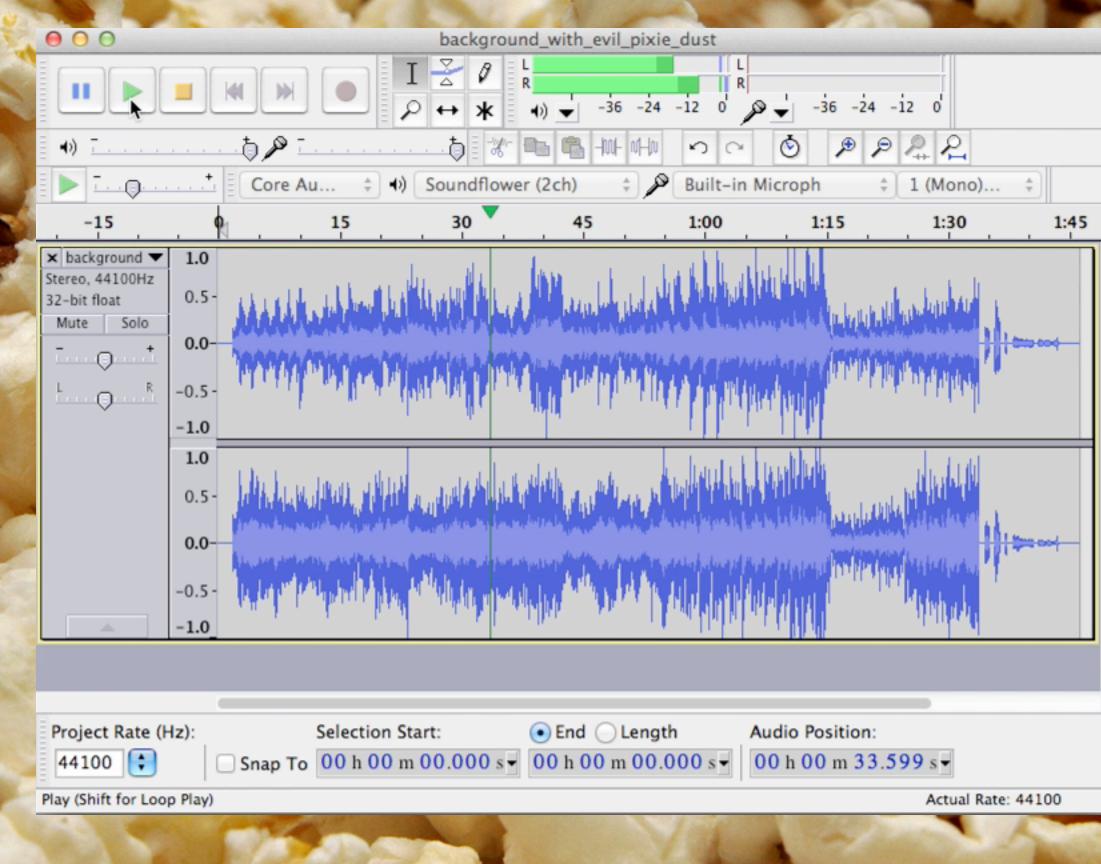

| <u>flagstaffotos.com.au</u> fir0002

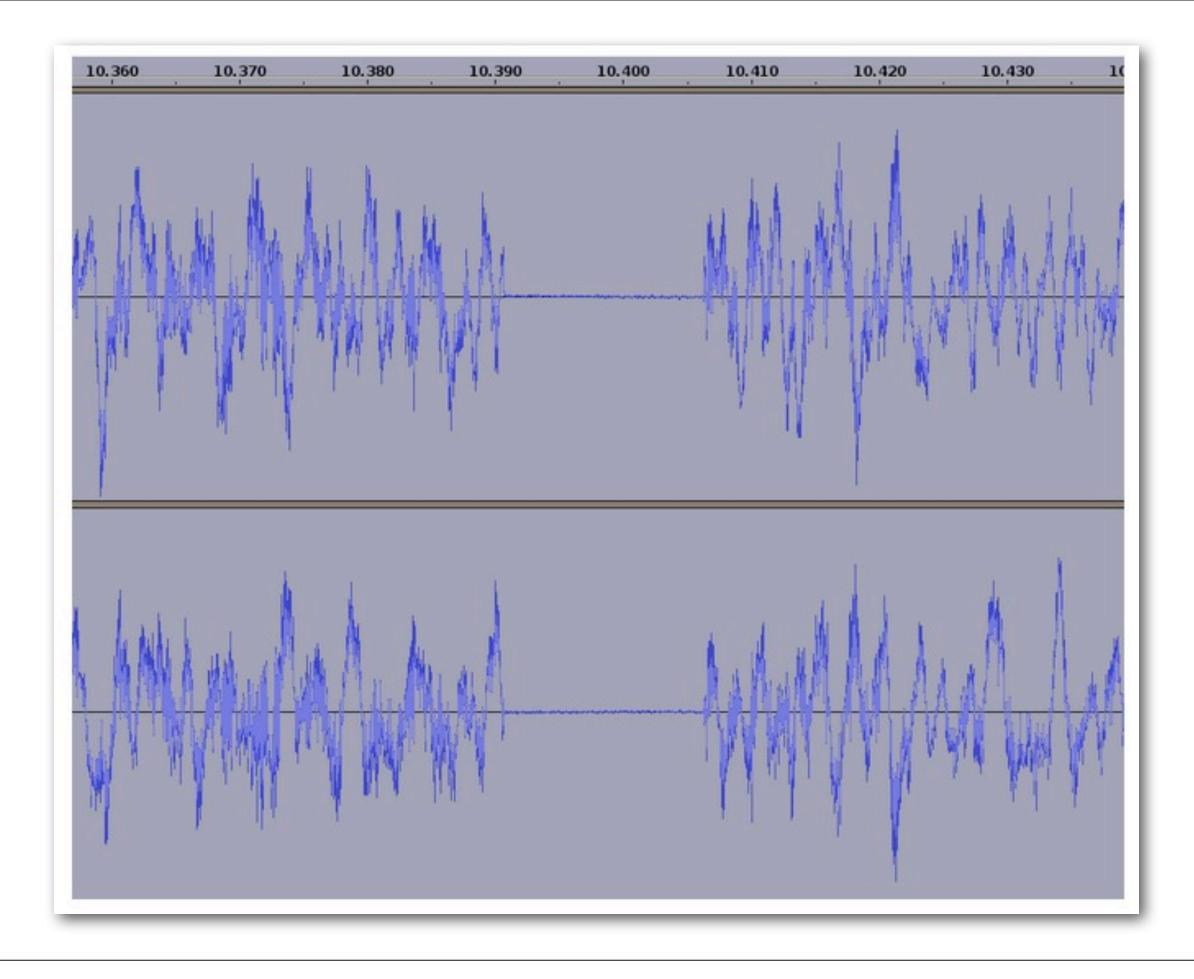

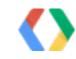

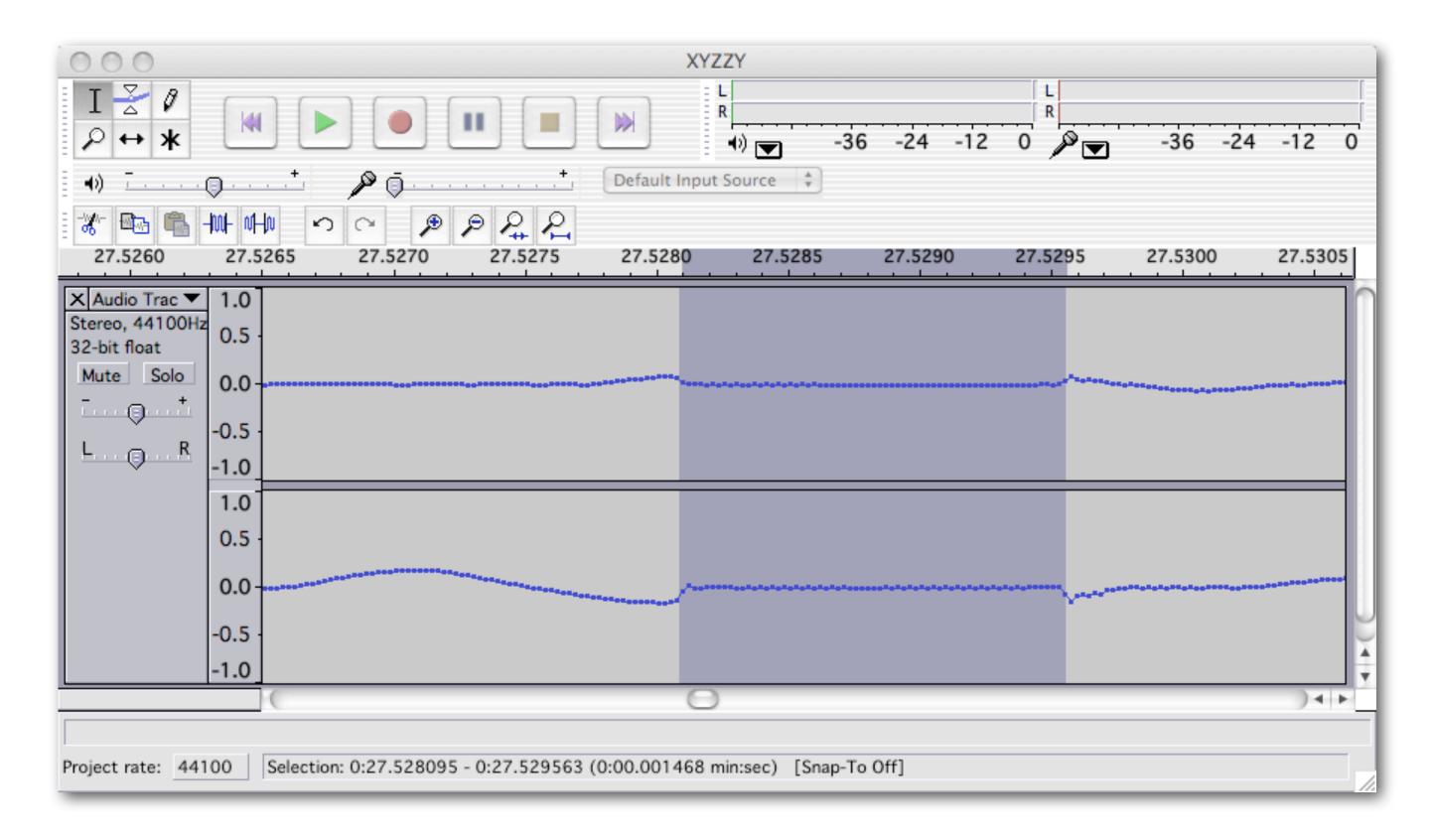

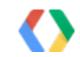

| 000                                                                                           | 0               |                  | Frequen          | cy Analys | sis    |       |                | 00                                                                                            | 0               |                   | Fre                                 |
|-----------------------------------------------------------------------------------------------|-----------------|------------------|------------------|-----------|--------|-------|----------------|-----------------------------------------------------------------------------------------------|-----------------|-------------------|-------------------------------------|
| 10 dB<br>0 dB<br>-10 dB<br>-20 dB<br>-30 dB<br>-40 dB<br>-50 dB<br>-60 dB<br>-70 dB<br>-80 dB |                 |                  |                  |           |        |       |                | 10 dB<br>0 dB<br>-10 dB<br>-20 dB<br>-30 dB<br>-40 dB<br>-50 dB<br>-60 dB<br>-70 dB<br>-80 dB |                 |                   |                                     |
|                                                                                               | 86Hz            | 3KHz             | 6KHz             | 10KHz     | 13KHz  | 16KHz | 19KHz          | Cursor:                                                                                       | 86Hz<br>16638 H | 3KHz<br>z (C10) = | 6KHz                                |
| Spectru<br>Hannin                                                                             | um<br>1g window | 4<br>7<br>4<br>7 | 512<br>Linear fr | requency  | 4<br>¥ | E     | xport<br>Close | Spectr                                                                                        |                 |                   | <ul> <li>51</li> <li>Lir</li> </ul> |

Good

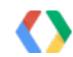

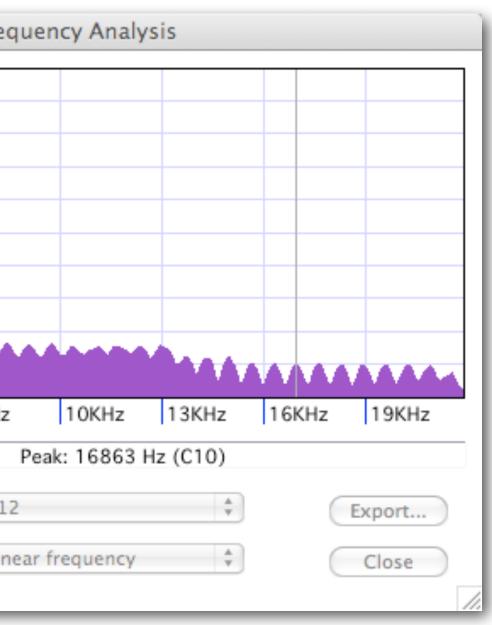

### Bad

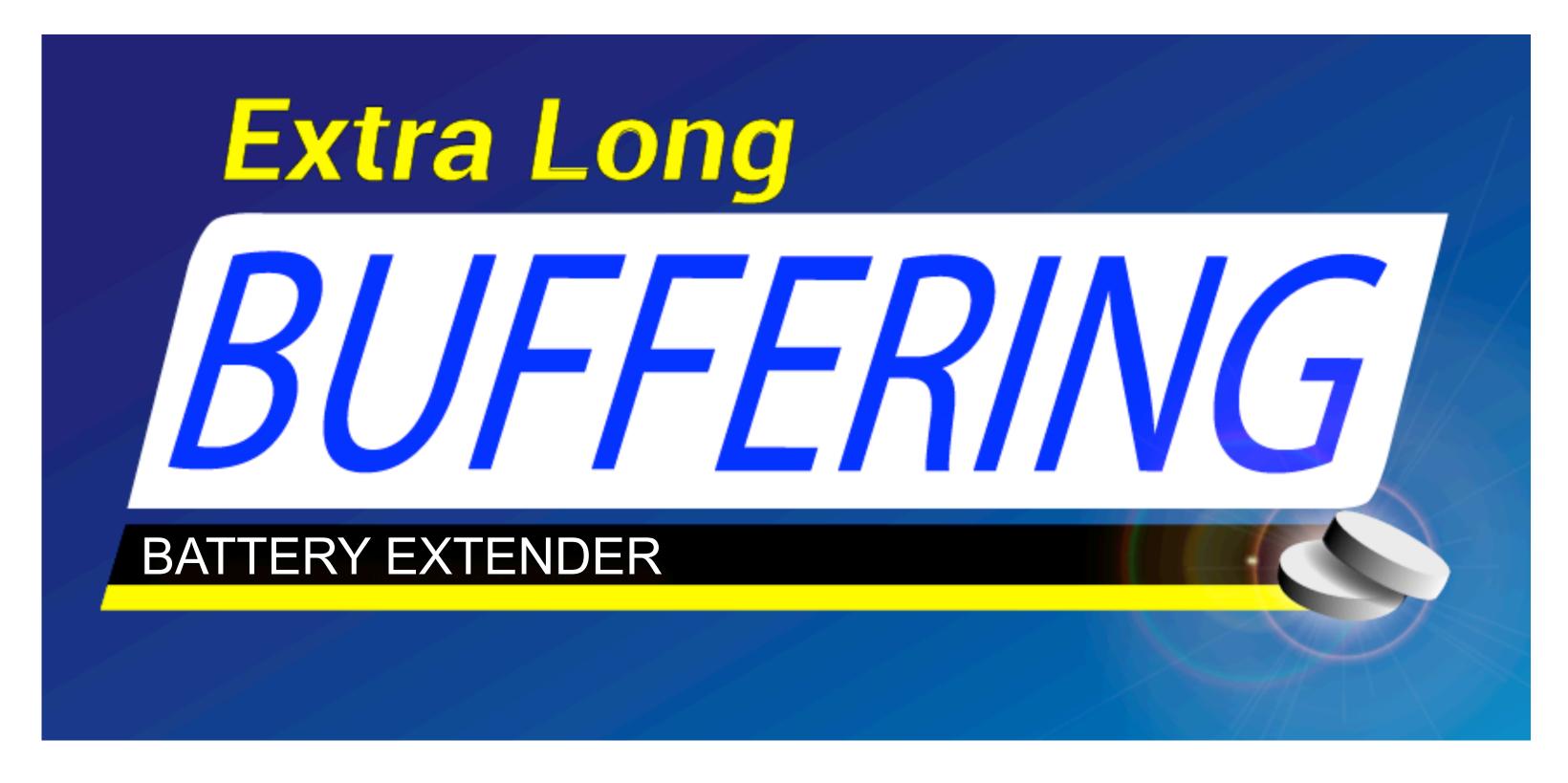

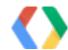

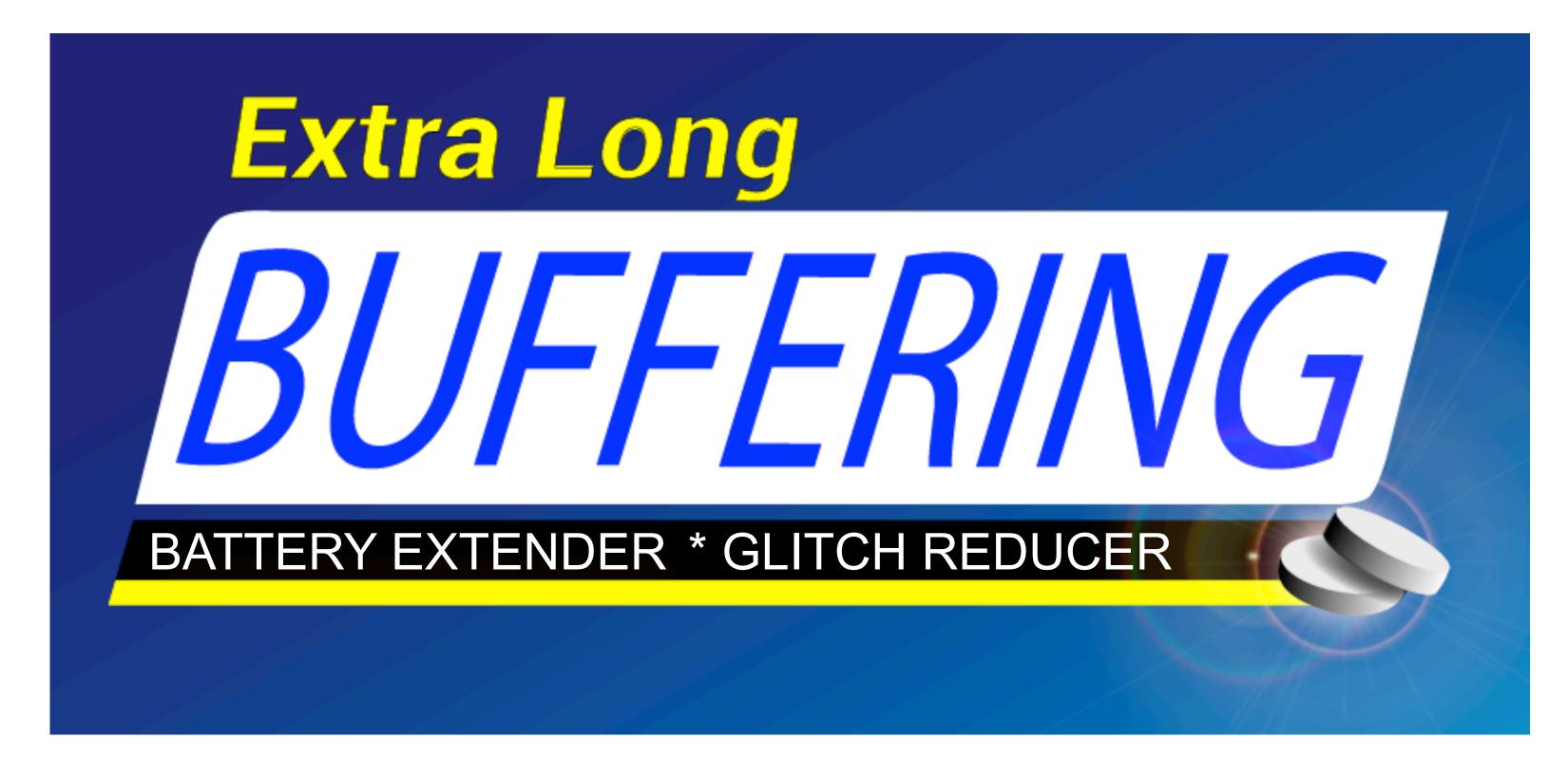

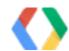

### OpenSL\_callback() { start\_time = clock\_gettime(CLOCK\_MONOTONIC); calculate one buffer full of audio end\_time = clock\_gettime(CLOCK\_MONOTONIC); buffer\_queue->Enqueue(); log start\_time and end\_time

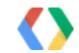

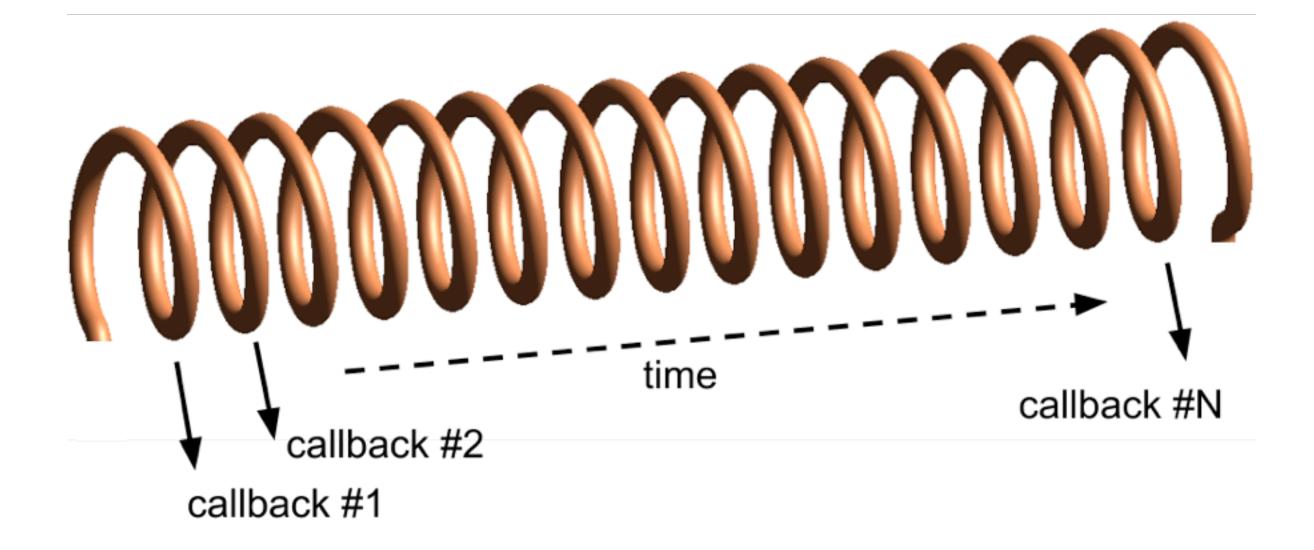

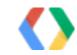

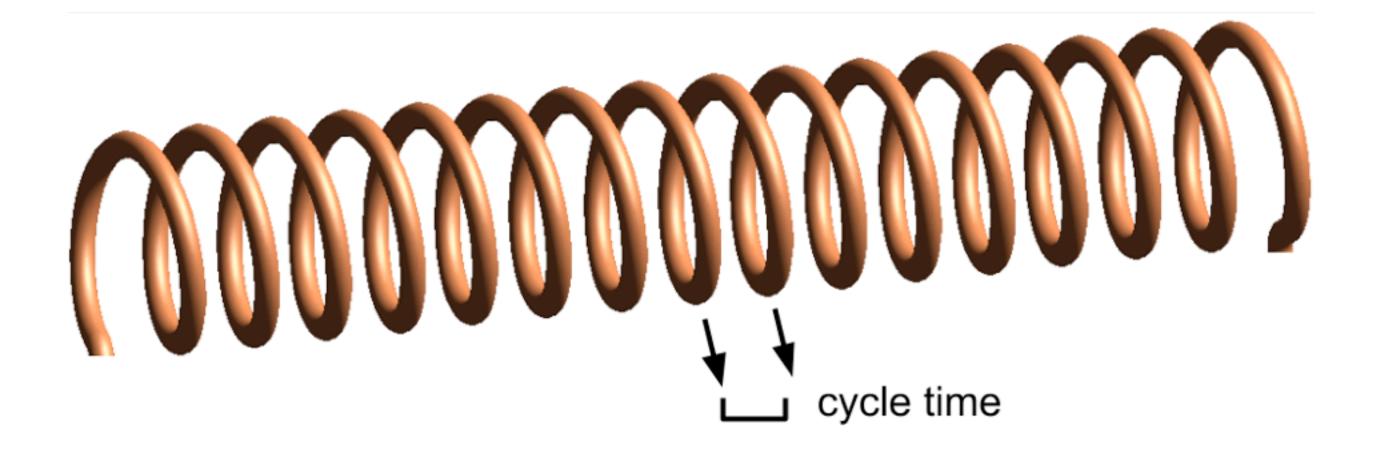

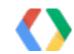

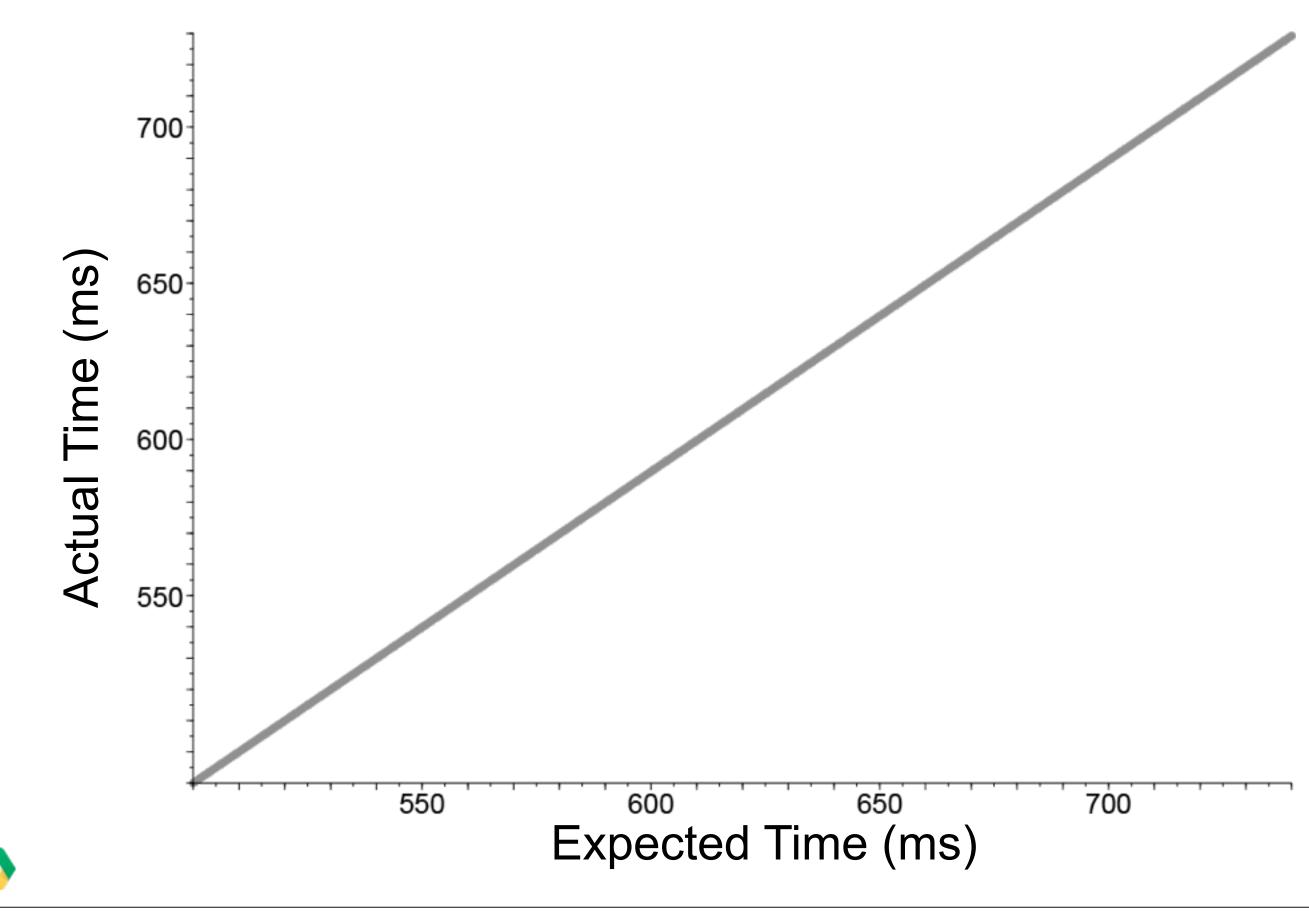

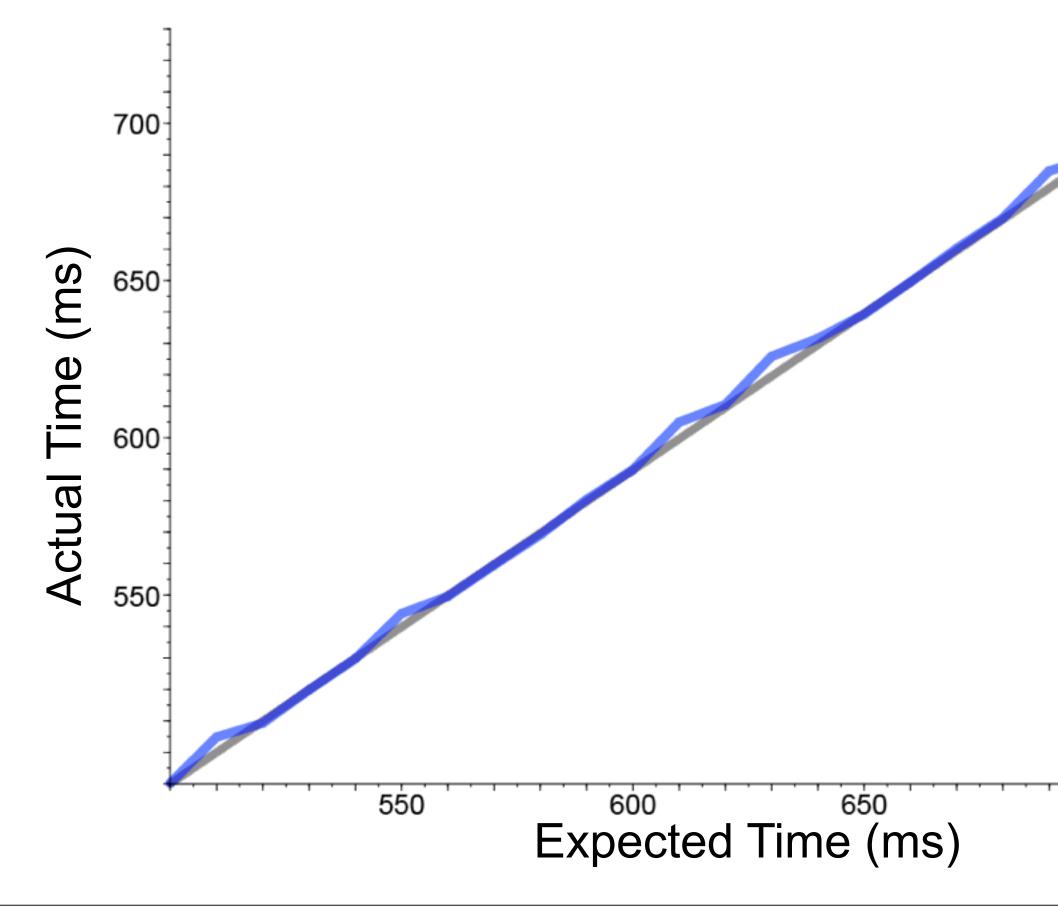

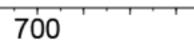

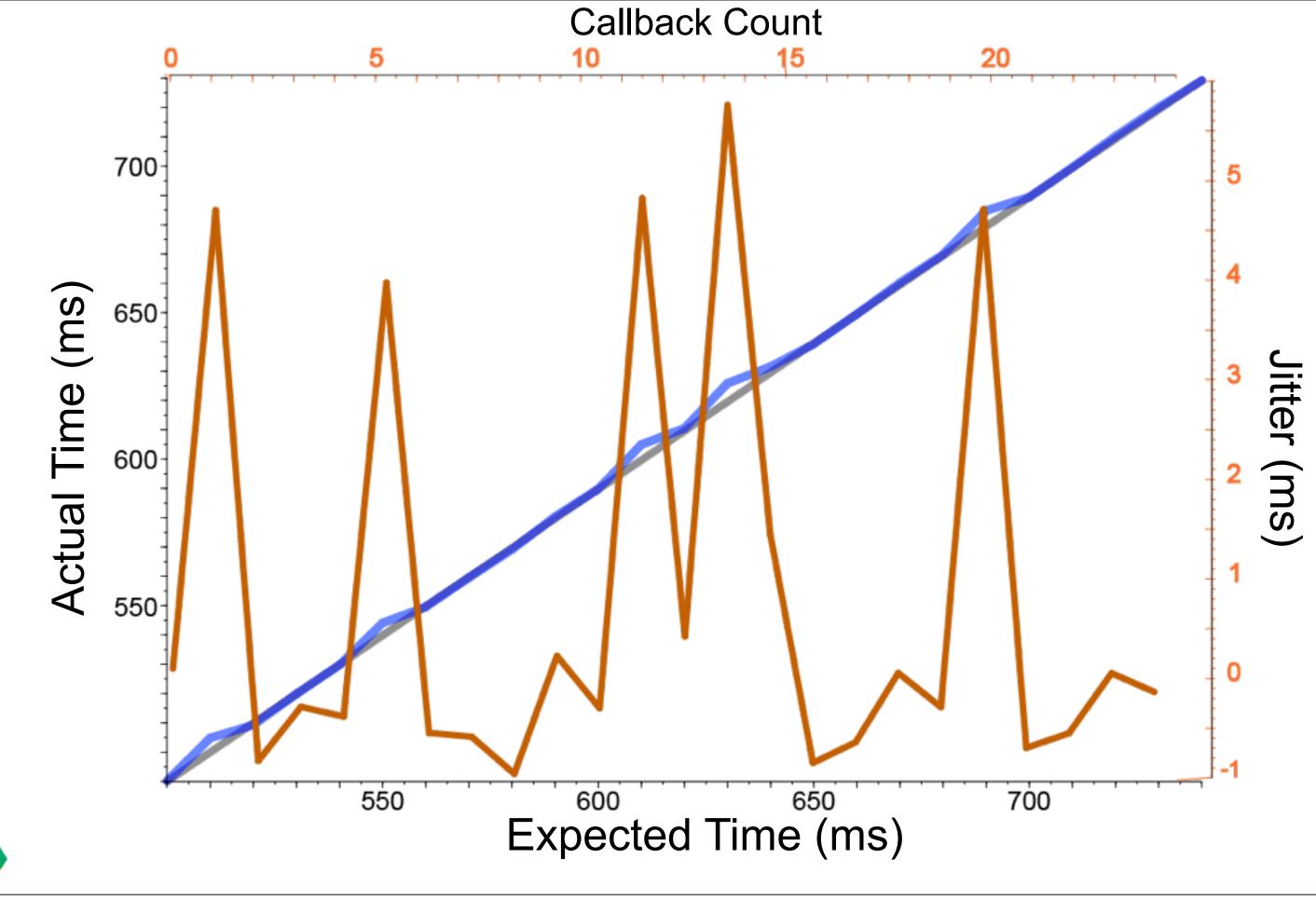

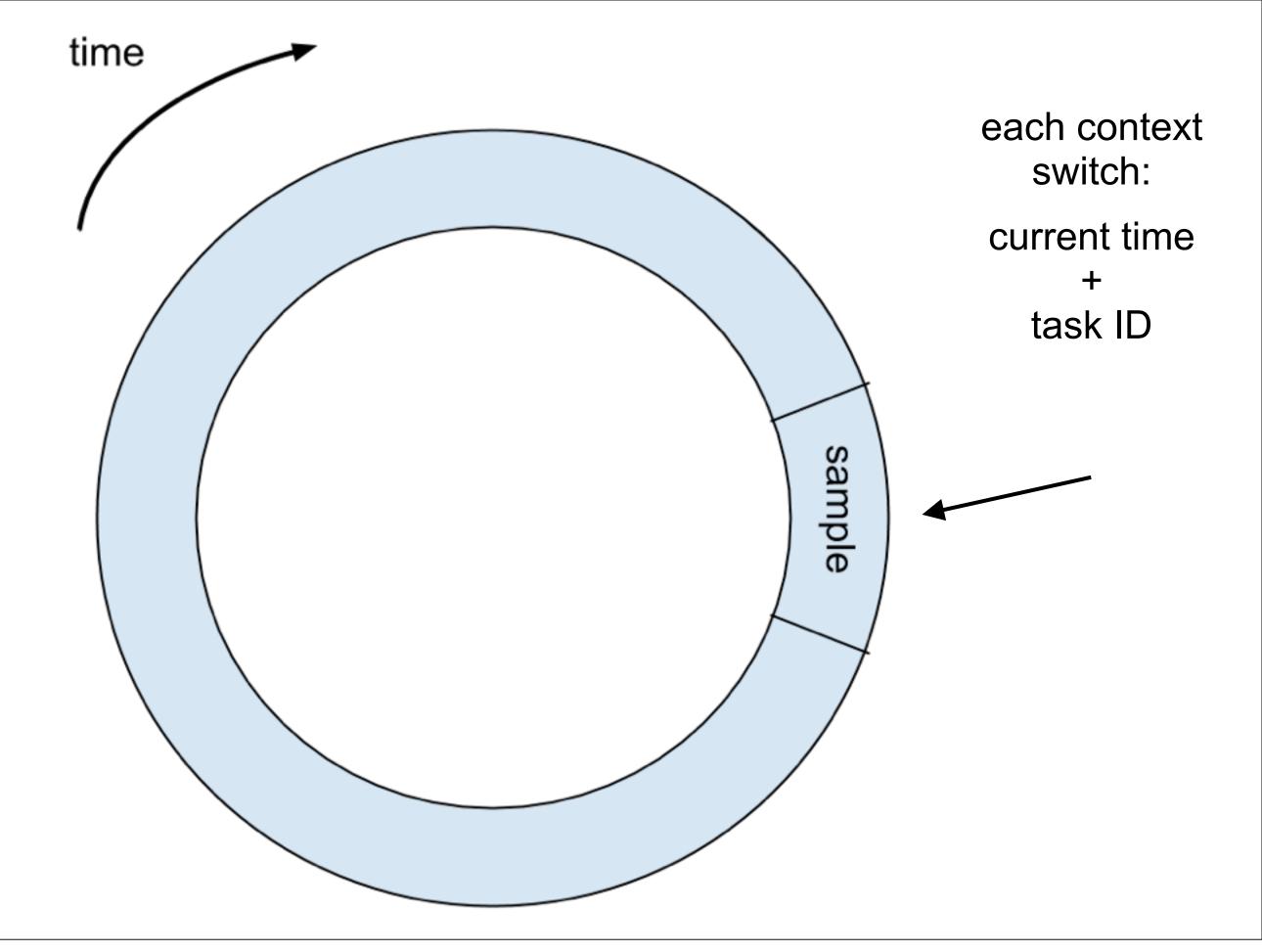

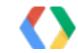

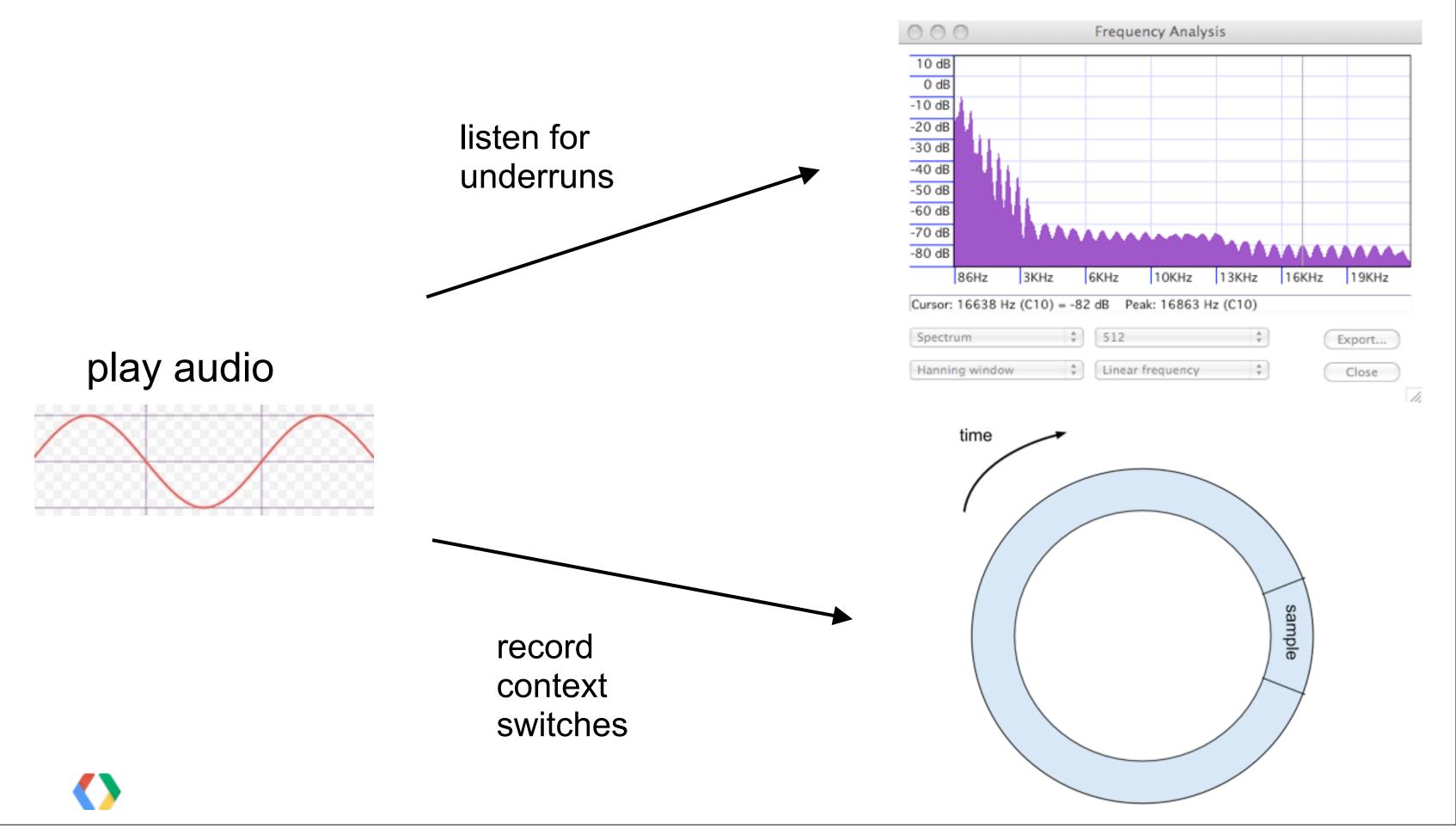

| Timestamp  | Tid | Name            | Delta time |
|------------|-----|-----------------|------------|
| 2024372840 | 146 | Playback Thread |            |
| 2024416840 | 900 | AudioTrackThrea | 44000      |
| 2024439840 | 0   | idle            | 23000      |
| 2027275840 | 146 | Playback Thread | 2836000    |
| 2027319840 | 900 | AudioTrackThrea | 44000      |
| 2027339840 | 0   | idle            | 20000      |
| 2030177840 | 146 | Playback Thread | 2838000    |
| 2030221840 | 900 | AudioTrackThrea | 44000      |
| 2030243840 | 0   | idle            | 22000      |
| 2033081840 | 146 | Playback Thread | 2838000    |
| 2033126840 | 900 | AudioTrackThrea | 45000      |
| 2033145840 | 0   | idle            | 19000      |
| 2035997840 | 192 | AlarmManager    | 2852000    |
| 2036728840 | 160 | Compiler        | 731000     |
| 2037092840 | 168 | ActivityManager | 364000     |
| 2037770840 | 167 | er.ServerThread | 678000     |

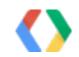

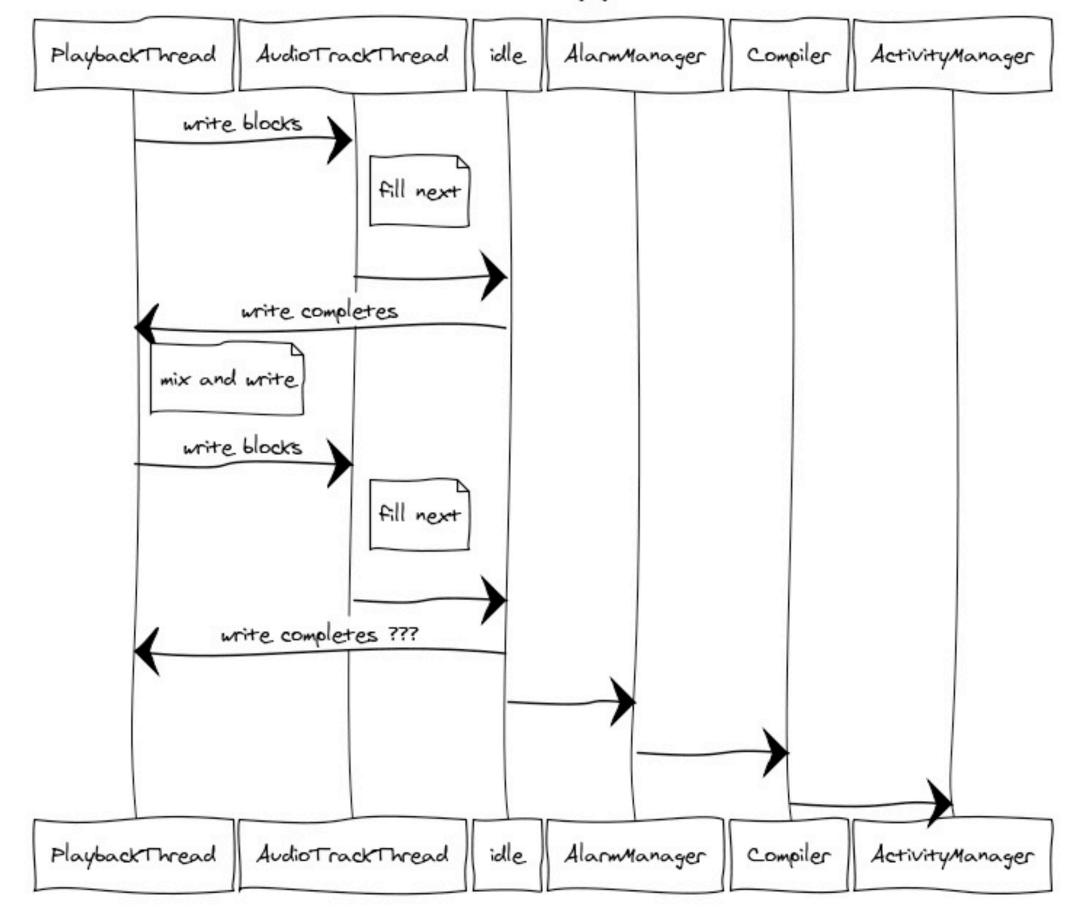

The smoking gun

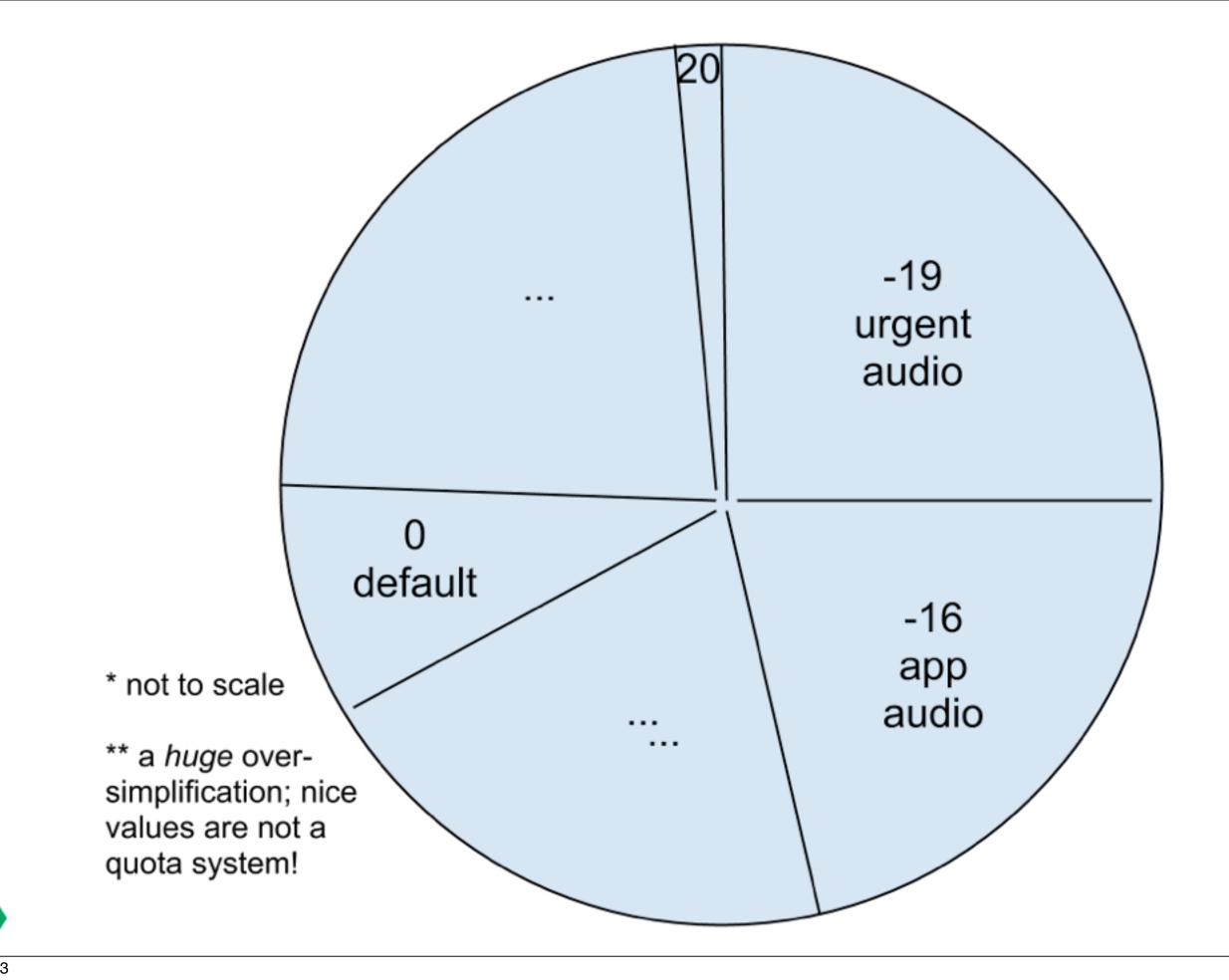

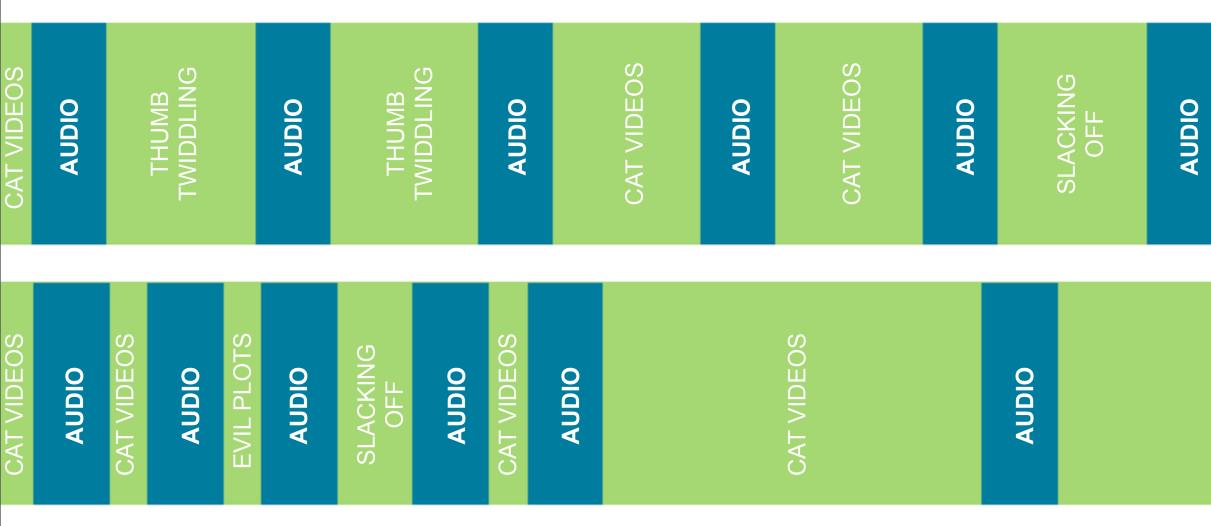

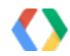

Tuesday, June 4, 13

# THUMB CAT VIDEOS THUMB AUDIO AUDIO AUDIO NEWS NEWS NEWS NEWS AUDIO AUDIO AUDIO EVIL PLOTS

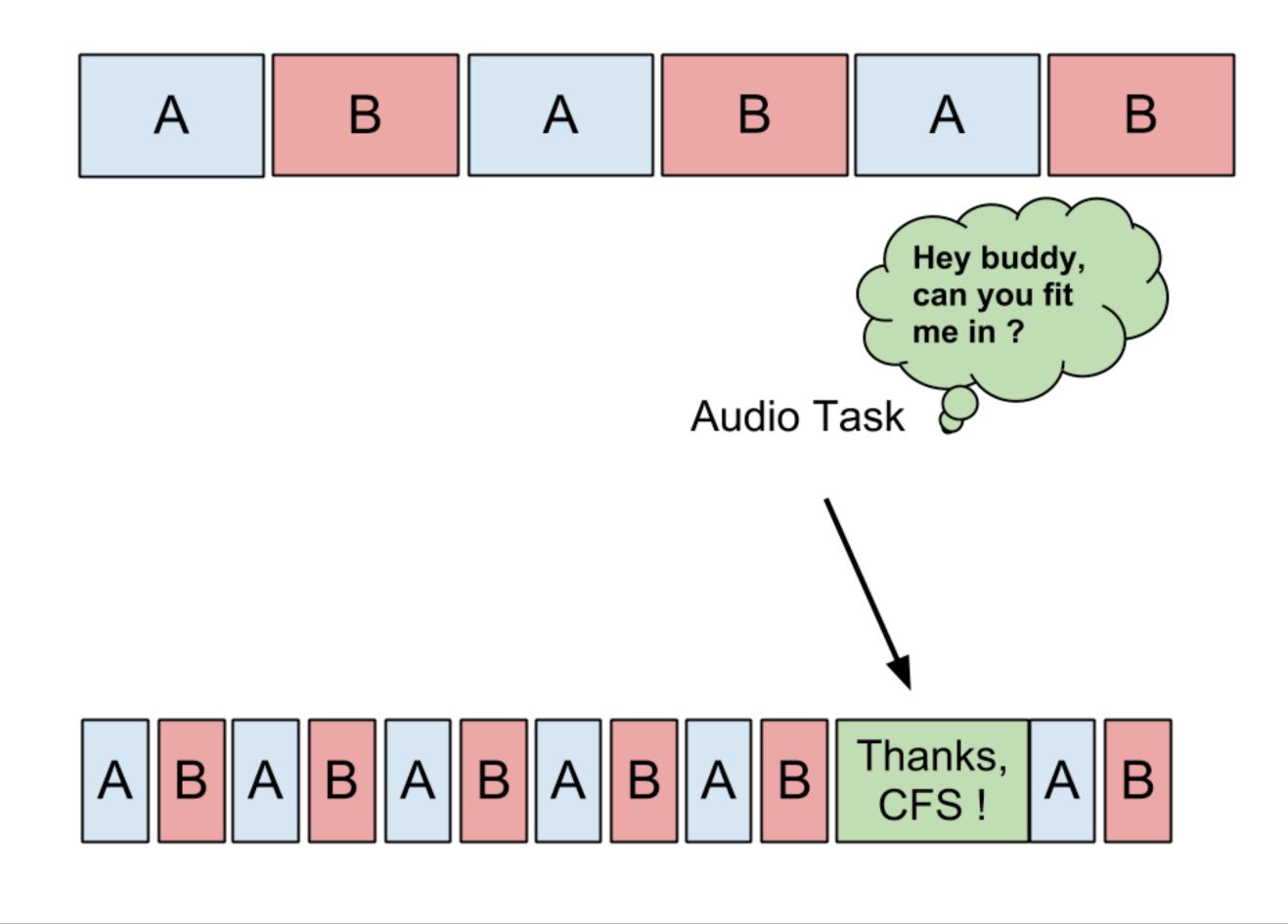

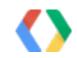

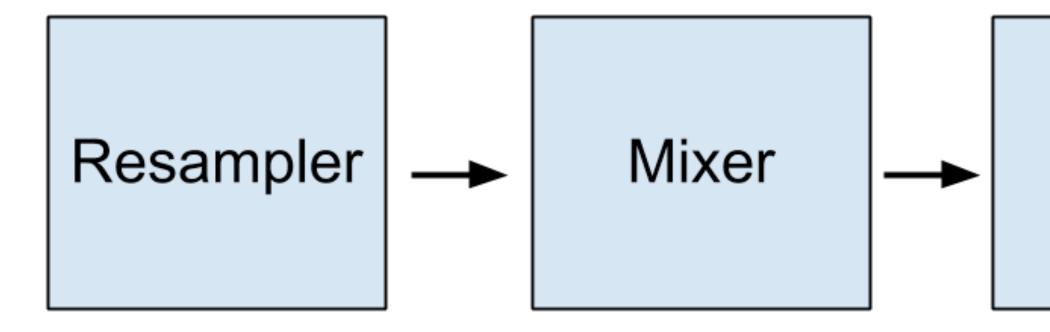

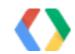

### Global effects

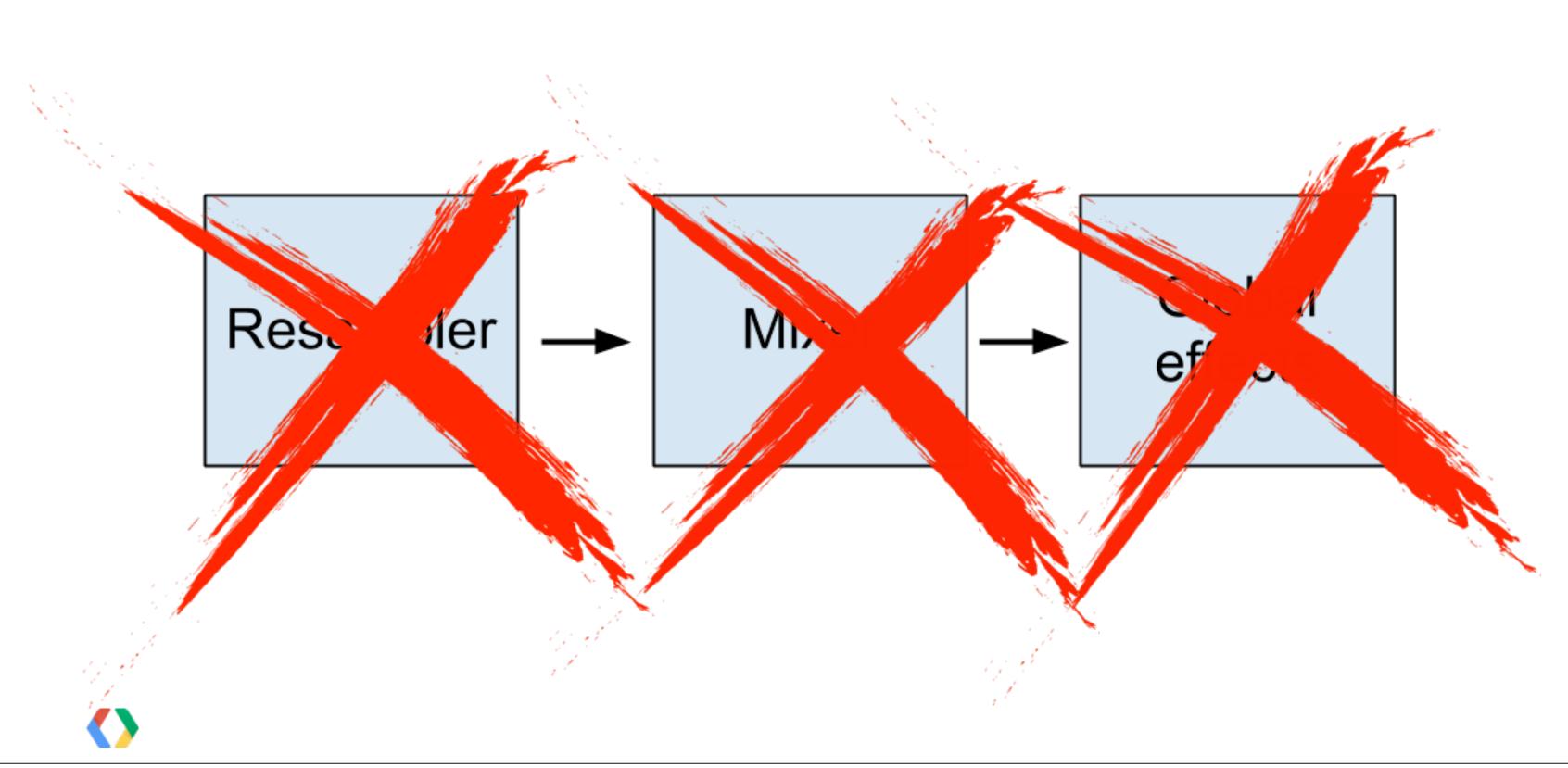

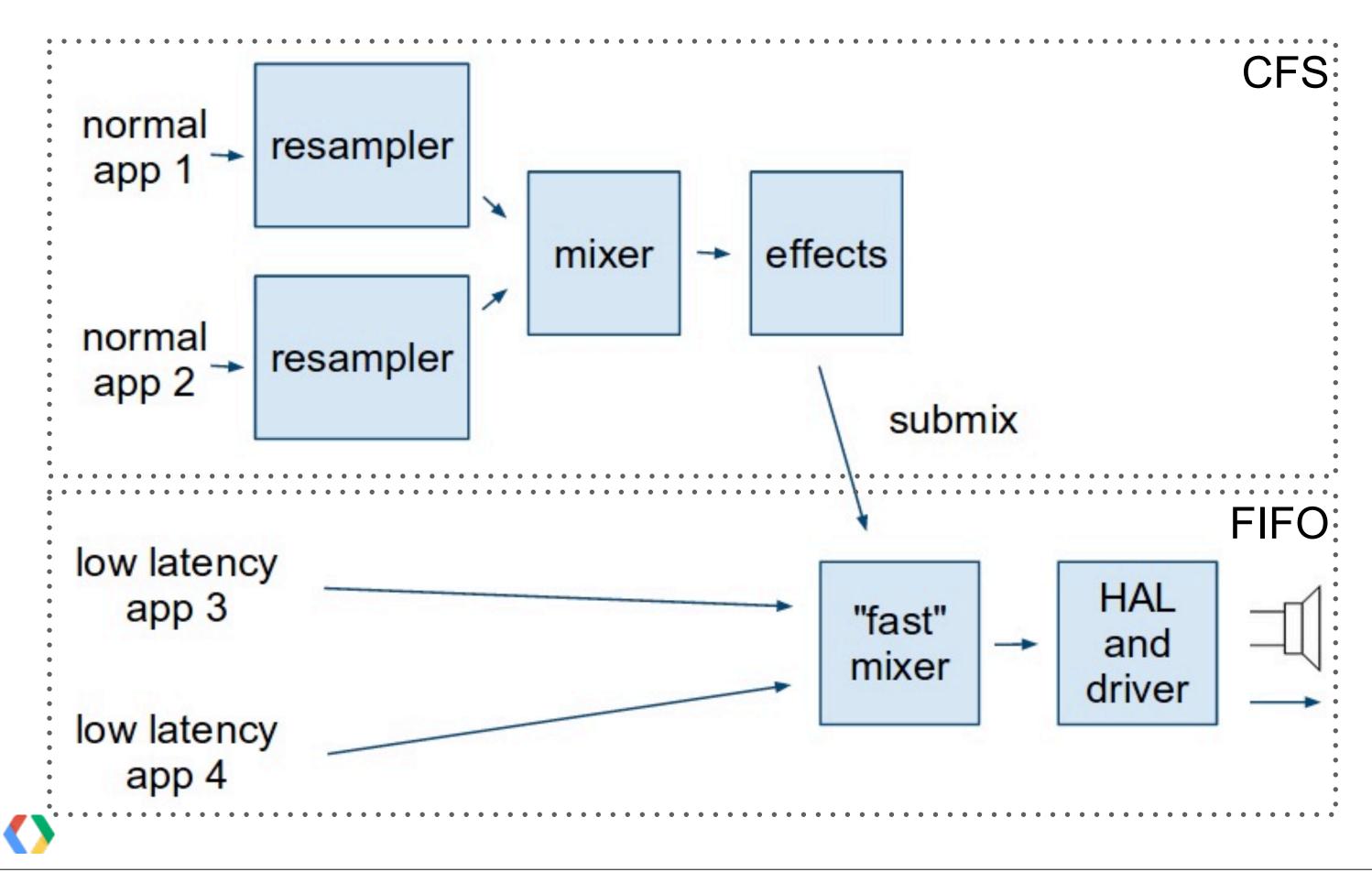

## Team POWER

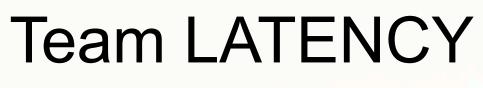

|                 | Sample Rate | Buffer Size<br>(frames) |
|-----------------|-------------|-------------------------|
| Nexus S         | 44100       | 880                     |
| Galaxy<br>Nexus | 44100       | 144 (JB)<br>968 (ICS)   |
| Nexus 4         | 48000       | 240                     |
| Nexus 7         | 44100       | 512                     |
| Nexus 10        | 44100       | 256                     |

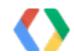

| Buffer Size<br>(ms)      |
|--------------------------|
| 19.95                    |
| 3.26 (JB)<br>21.95 (ICS) |
| 5                        |
| 11.6                     |
| 5.8                      |

@TargetApi(Build.VERSION\_CODES.JELLY\_BEAN\_MR1) void getJbMr1Params(MyAudioParams params) { AudioManager audioManager = (AudioManager)this.getSystemService(Context.AUDIO\_SERVICE);

String rate = AudioManager.getProperty( AudioManager.PROPERTY\_OUTPUT\_SAMPLE\_RATE);

String size = AudioManager.getProperty( AudioManager.PROPERTY\_OUTPUT\_FRAMES\_PER\_BUFFER);

params.sampleRate = Integer.parseInt(rate); params.bufferSize = Integer.parseInt(size);

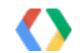

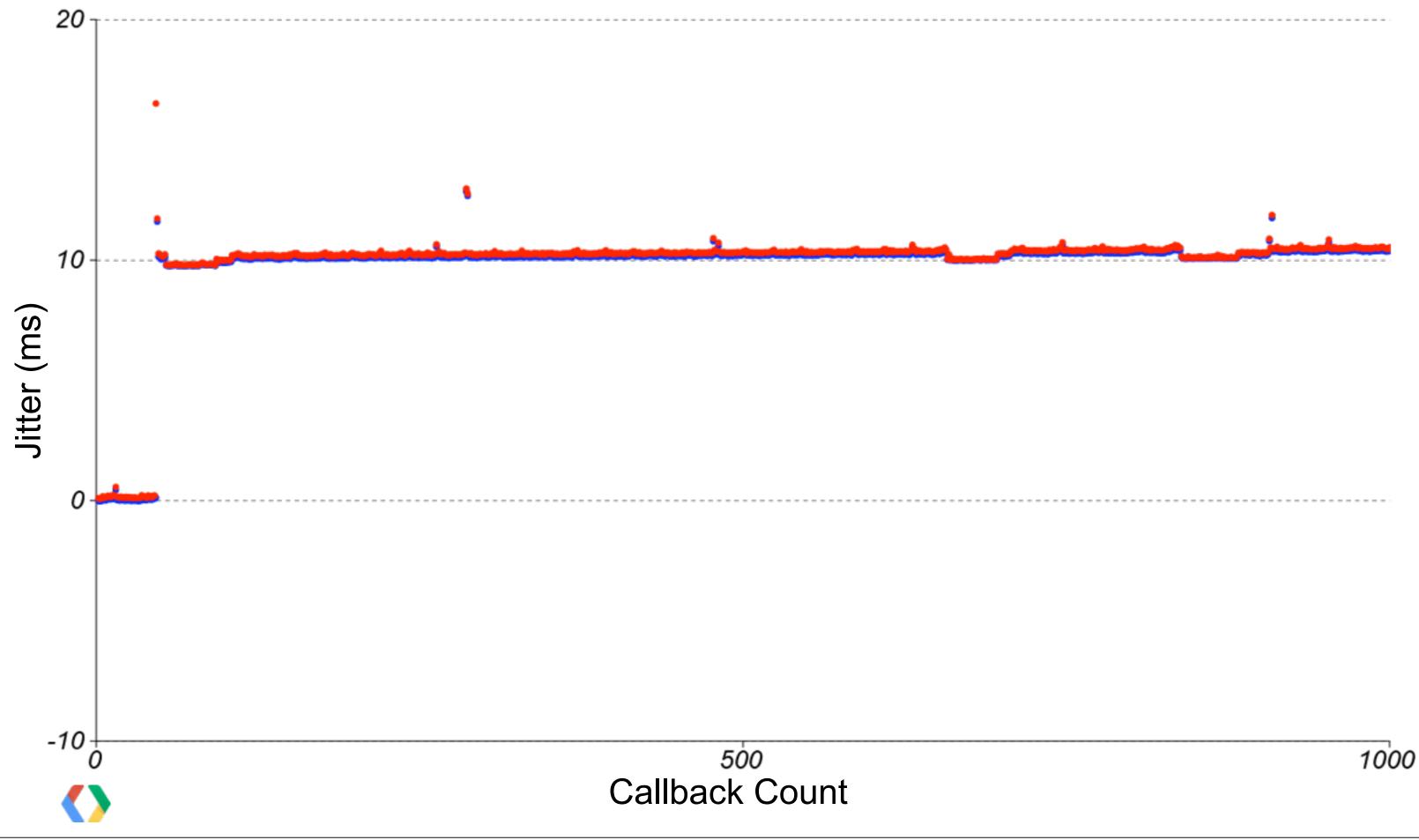

Tuesday, June 4, 13

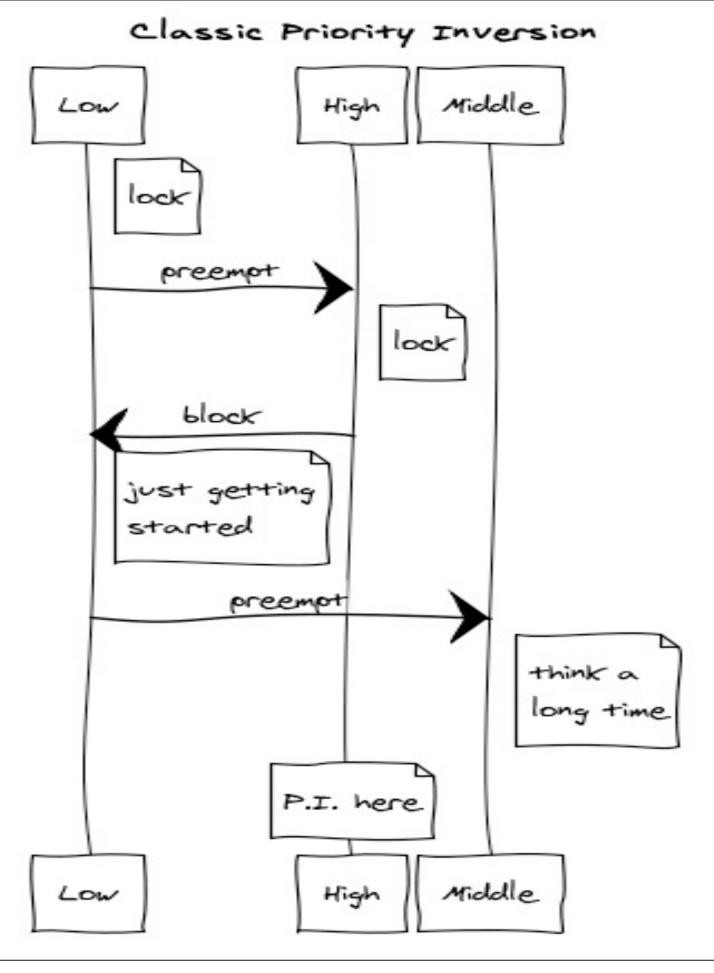

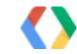

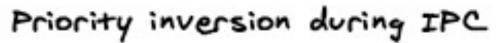

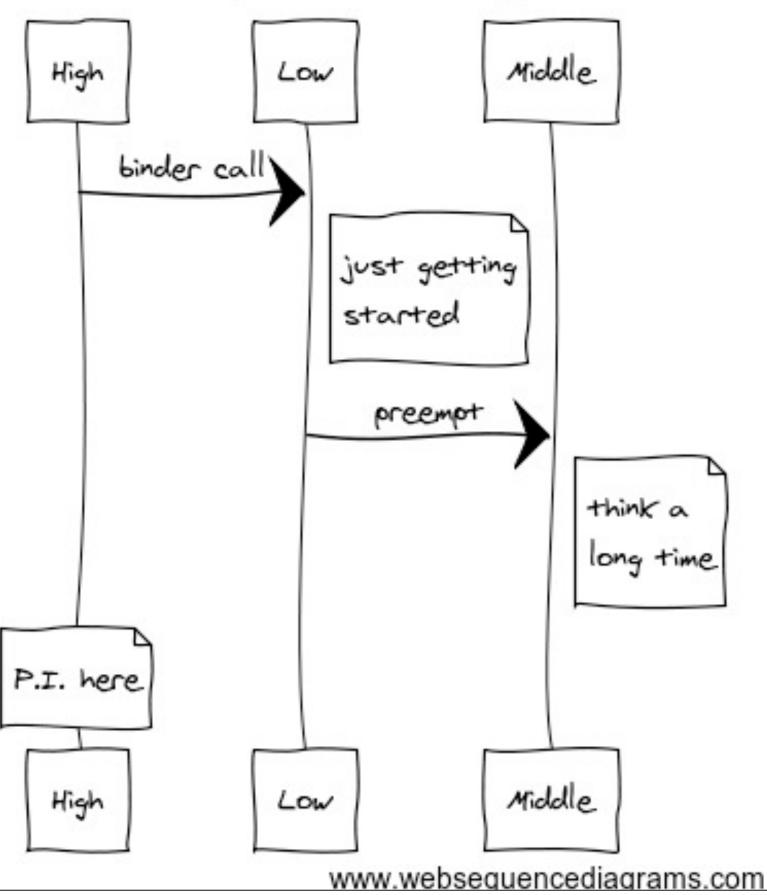

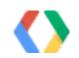

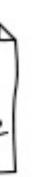

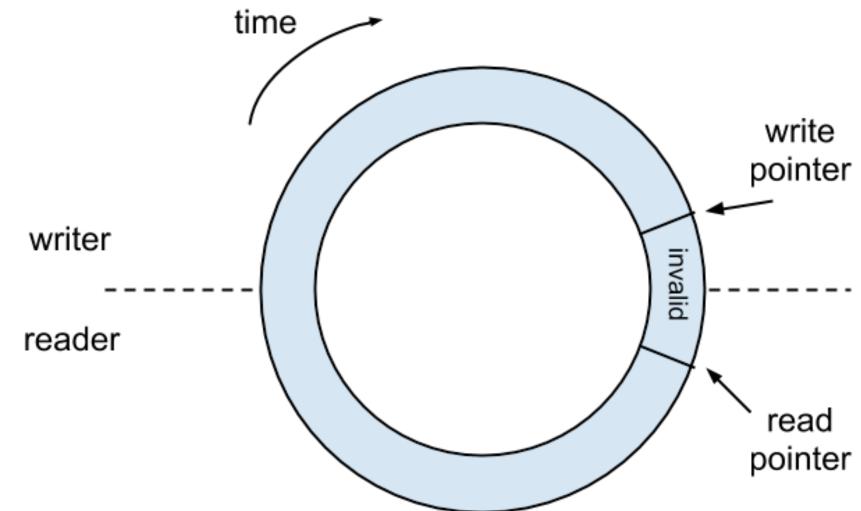

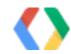

- -

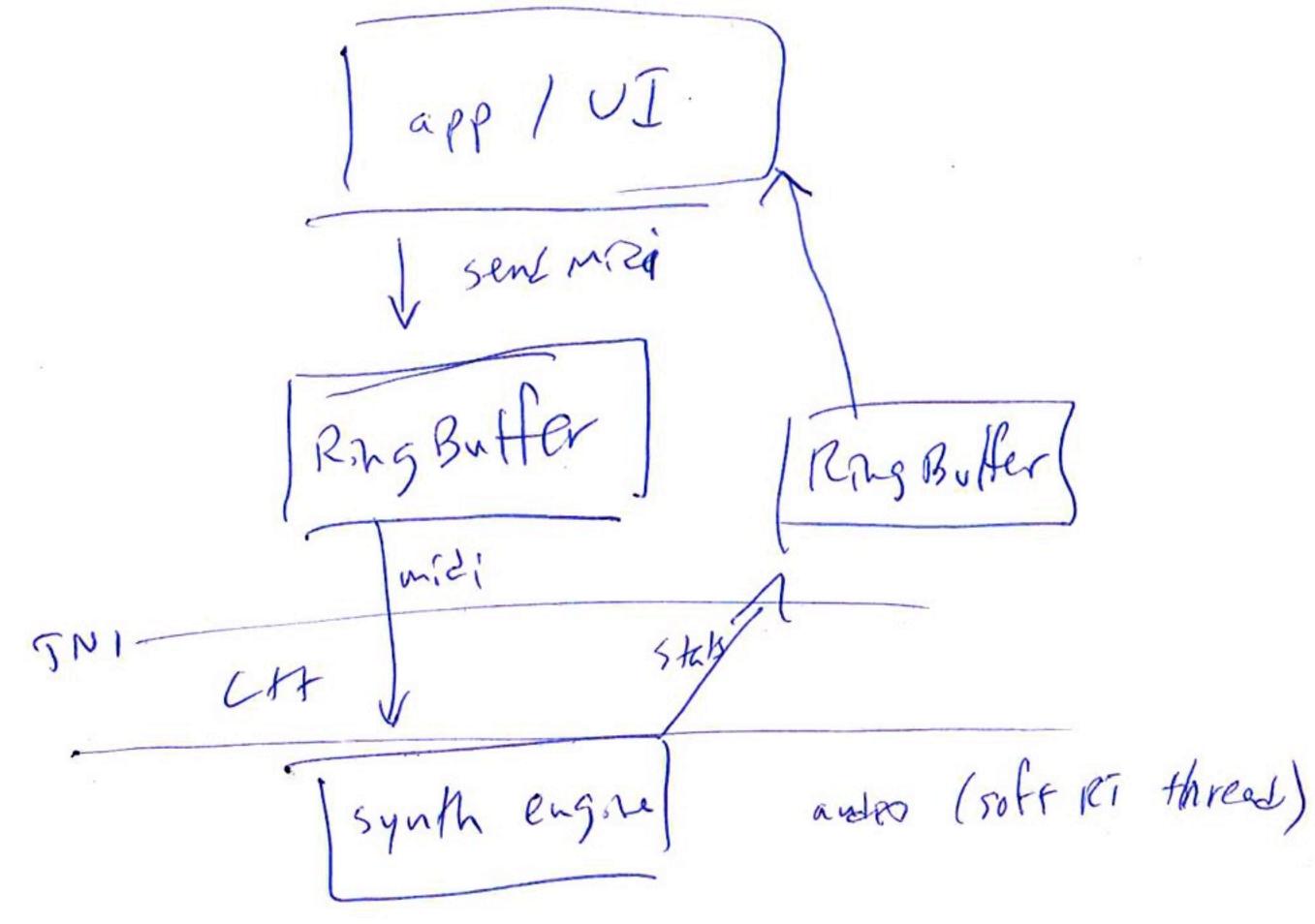

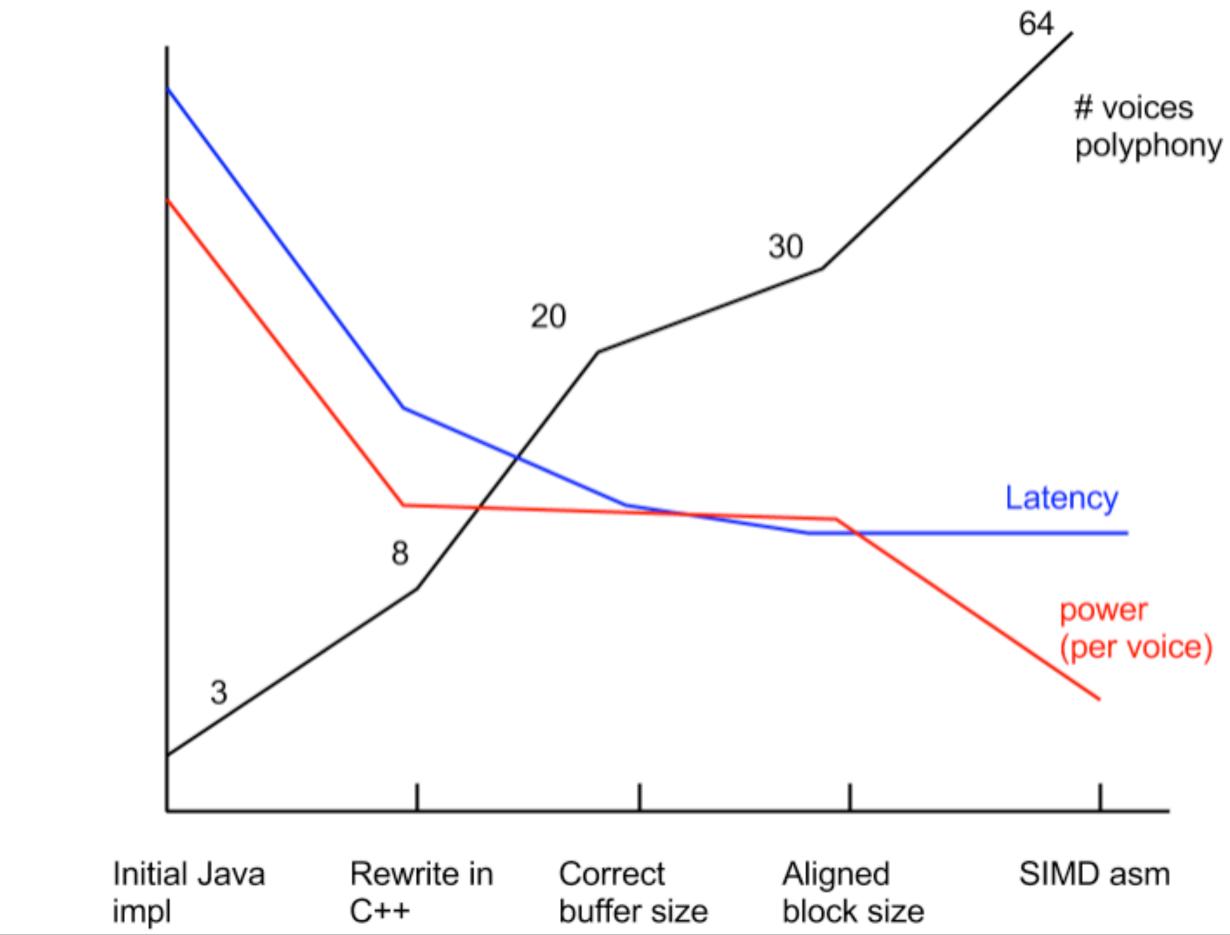

# To Do: Android

- 1. Measure everything! 2. Use SCHED\_FIFO
- 3. Implement fast path to system mixer
- 4. Add API to discover sample rate & buffer size

5. Keep improving!

# TO DO: YOU 1. Measure everything! 2. Process audio in OpenSL callback 3. Match device sample rate & buffer size

4. Eliminate blocking

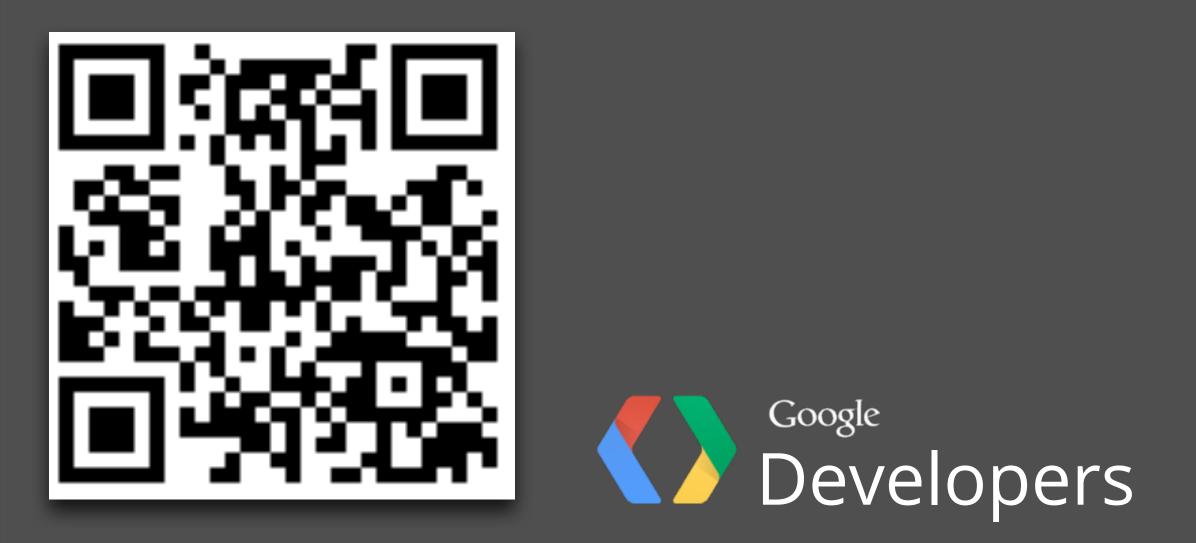

## <u>code.google.com/p/high-performance-audio/</u>

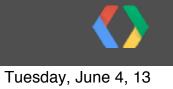